$($   $)$ 

平成 16 6

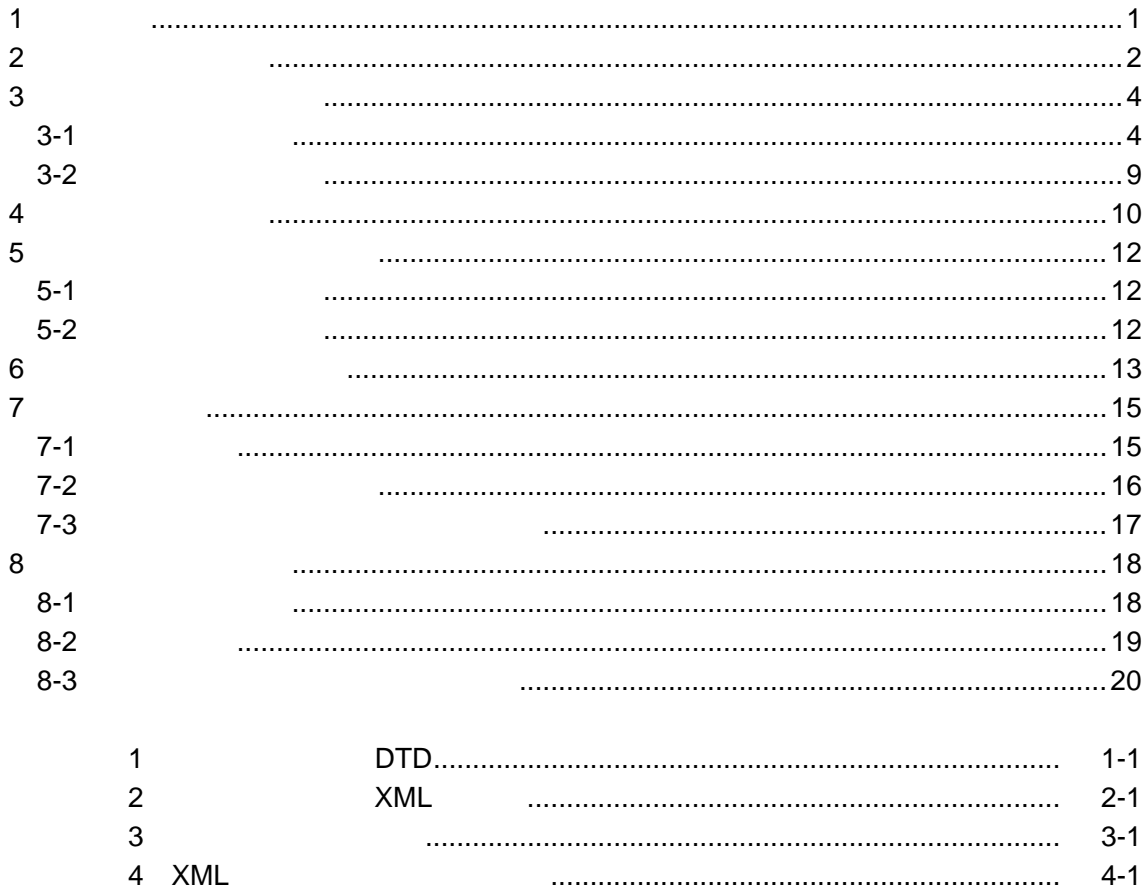

# 1 適用

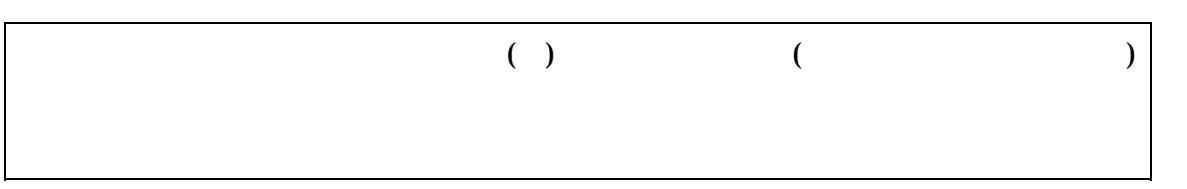

# •  $1-1$  (( ) )

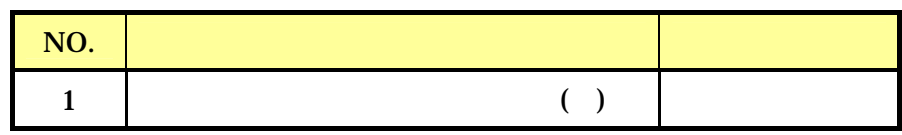

- $\bullet$
- $\bullet$  $( \ )$
- $\bullet$

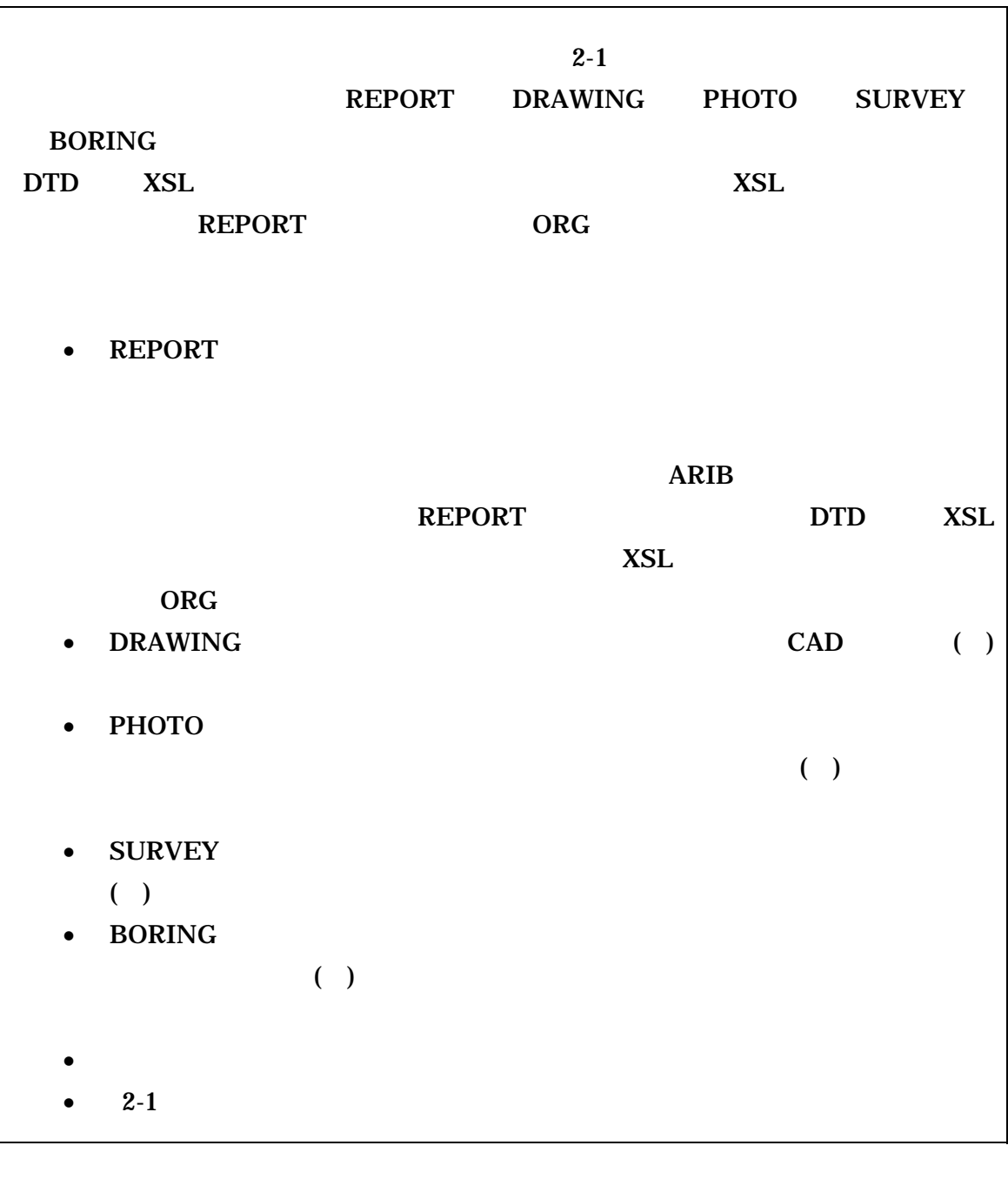

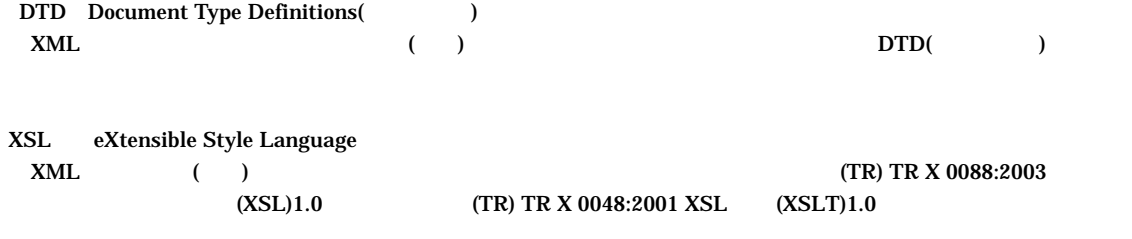

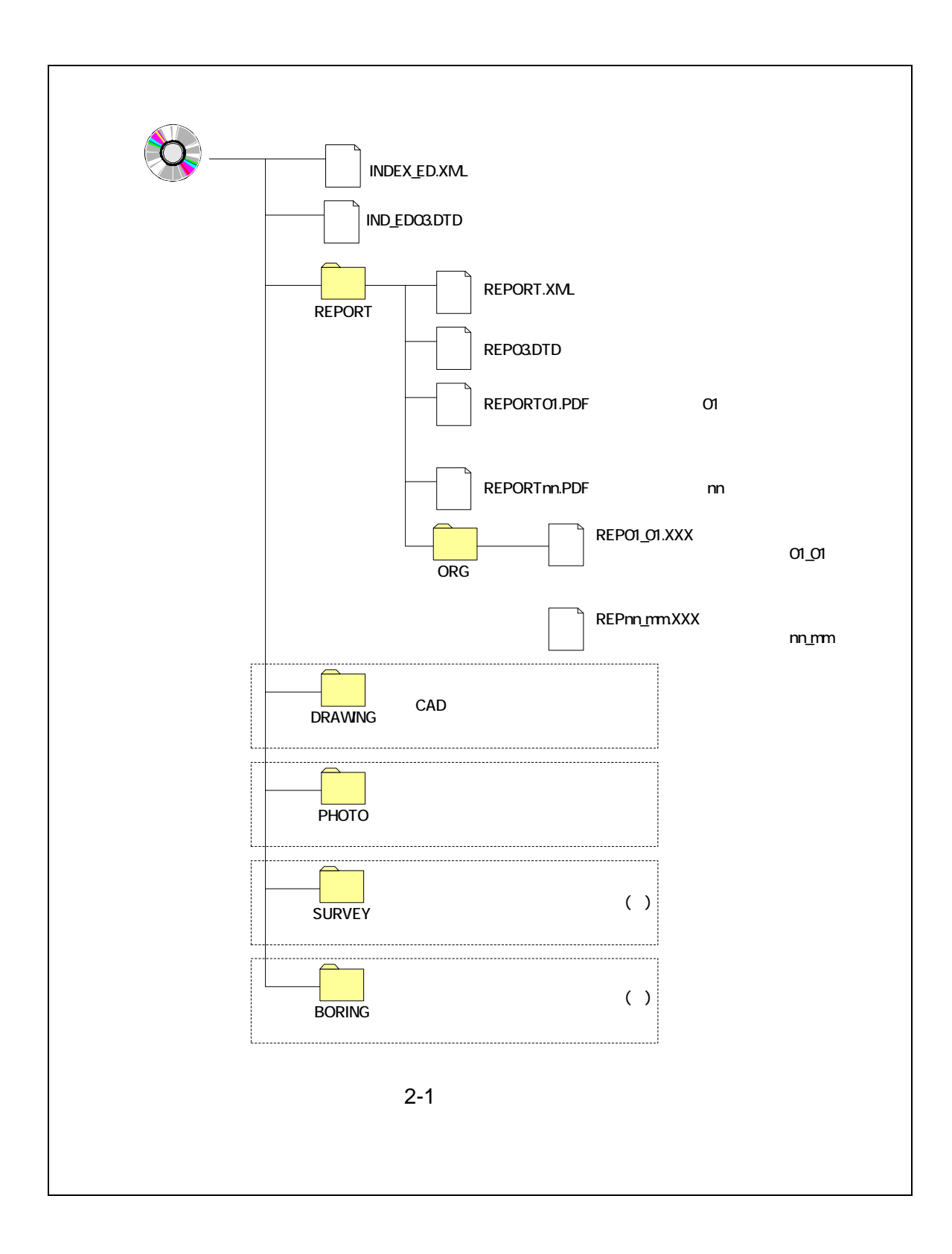

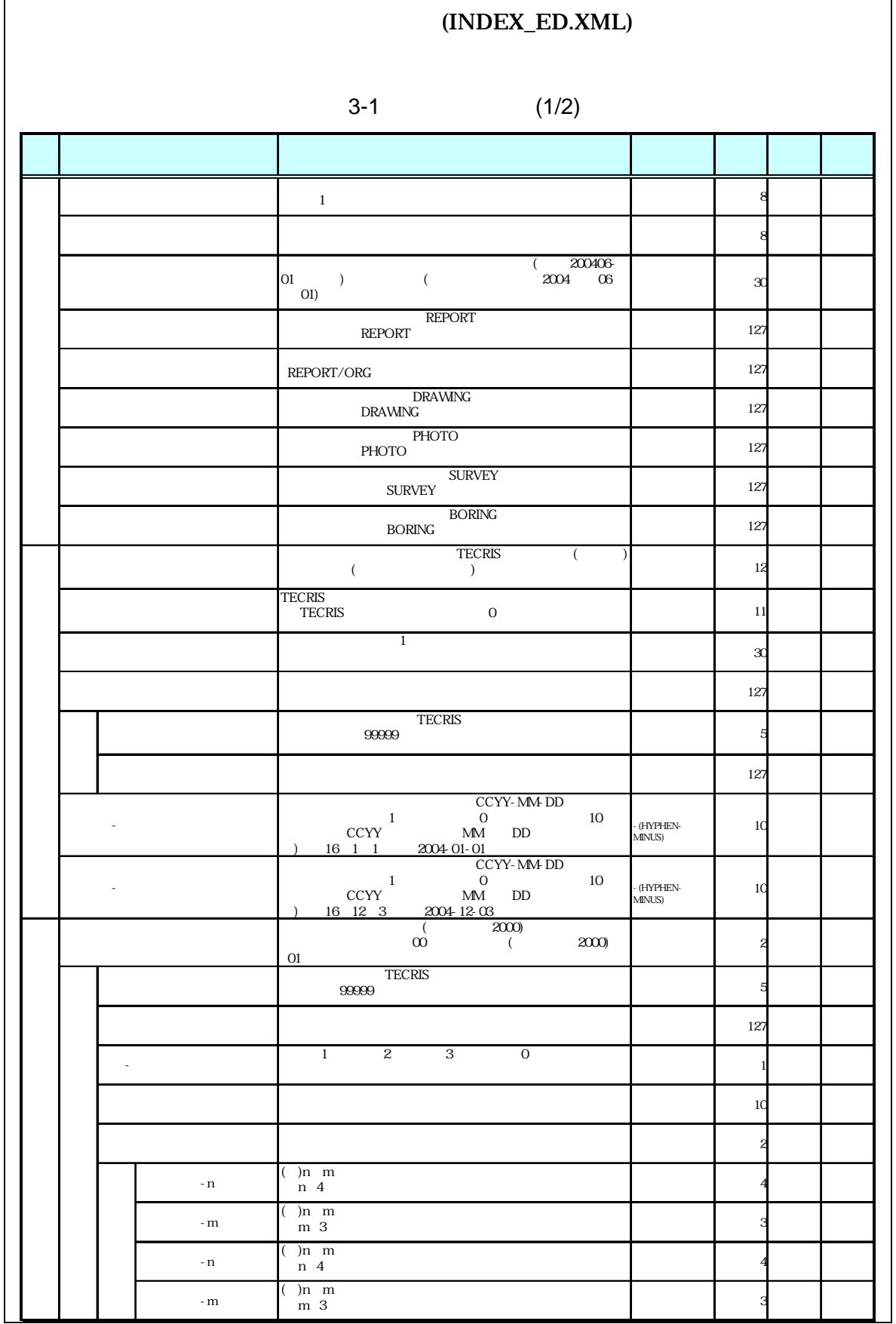

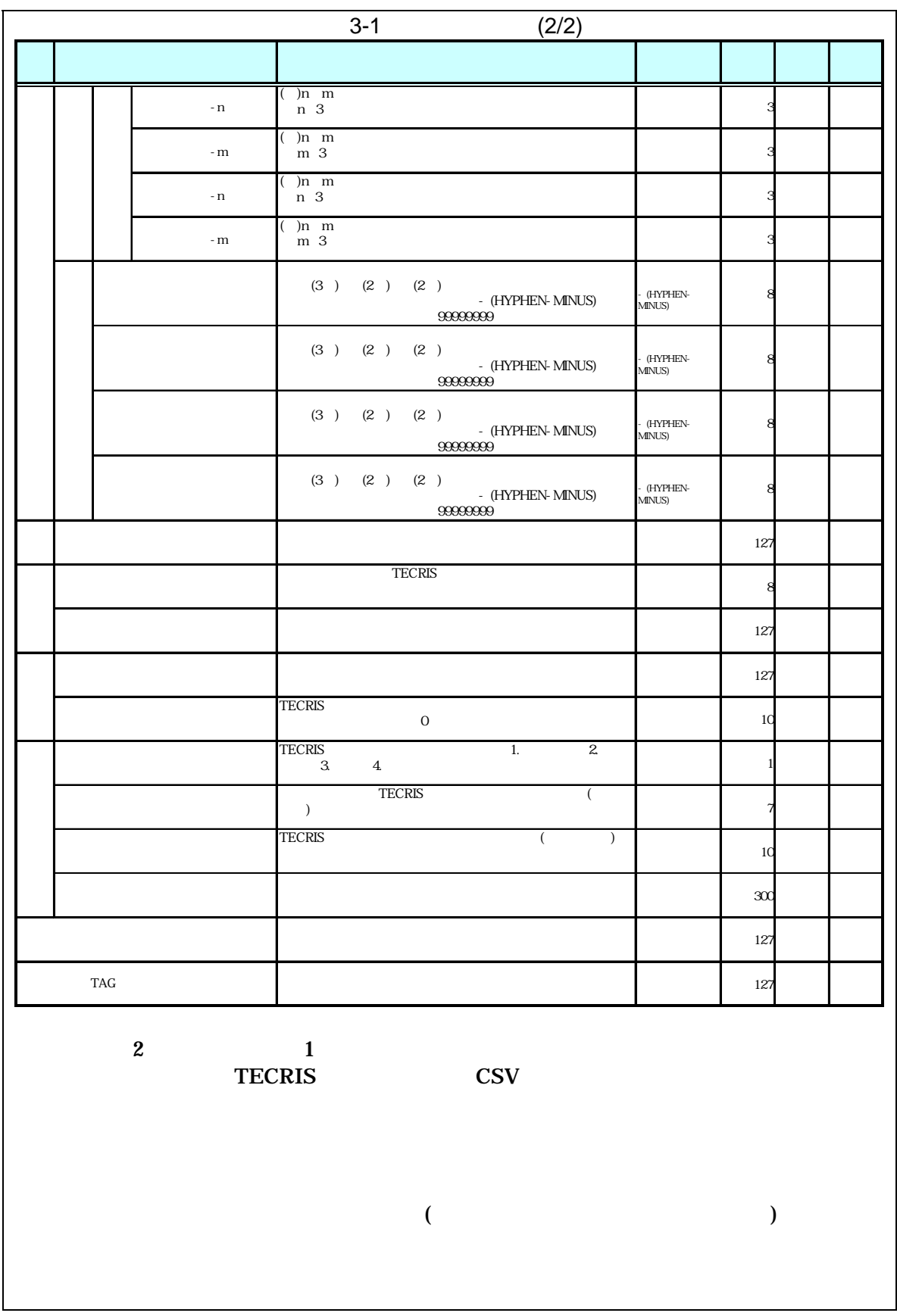

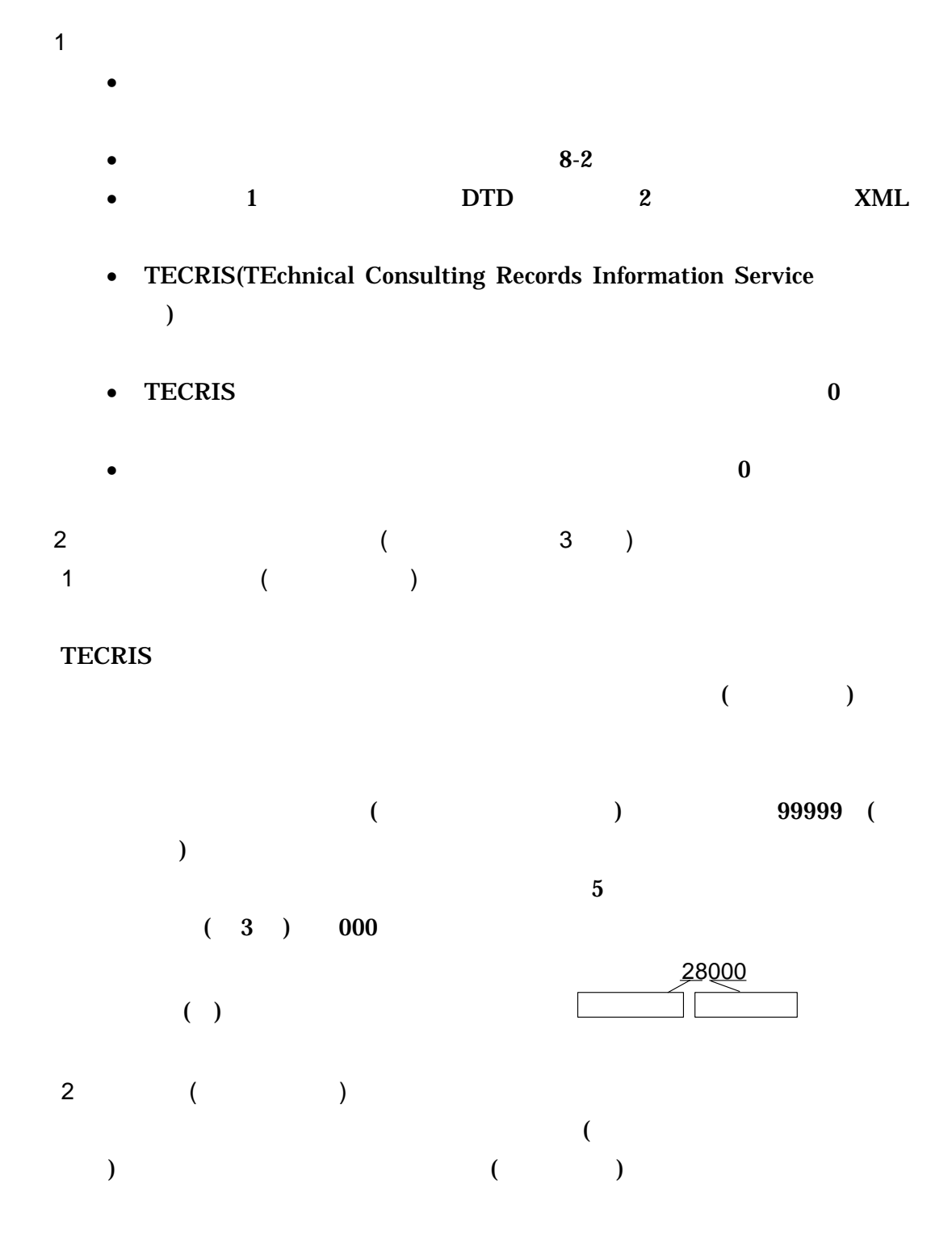

 $($ 

 $\overline{A}$ **TECRIS**  $($ 

 $\mathsf B$  $($ C -

現道-旧道区分は、「道路管理関係デジタル道路地図データベース標準 第  $\begin{array}{ccc} 3.0 & \hspace{1.5cm} 15 & \hspace{1.5cm} 4 \\ 1 & \hspace{1.5cm} 2 \end{array}$  $1$   $2$   $3$   $0$ 

 $D$  $( ) ( ) ( )$  $($ 

E 左右岸上下線コード

 $($   $)00$   $01$   $02$   $03$   $99$  $($   $)00$   $10$   $20$   $30$ :  $99$  $( ) 2.1 13 12$  $3.0$  $15$  4  $0$  $\bf{0}$  $99$ 

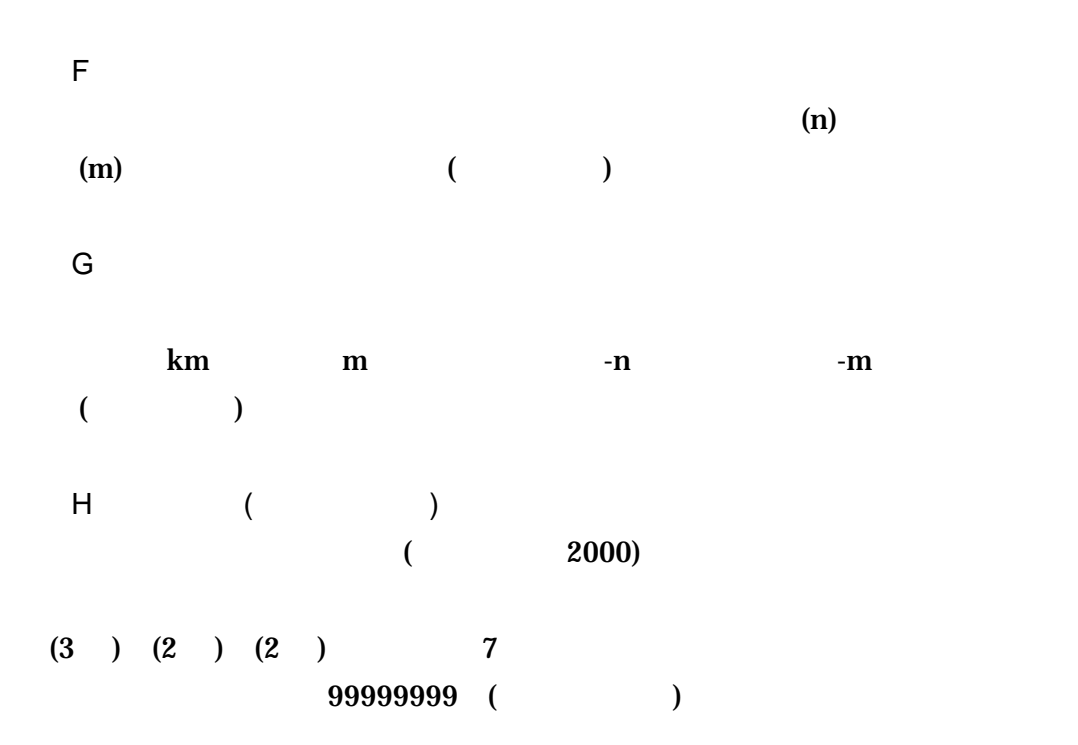

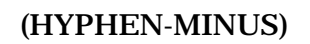

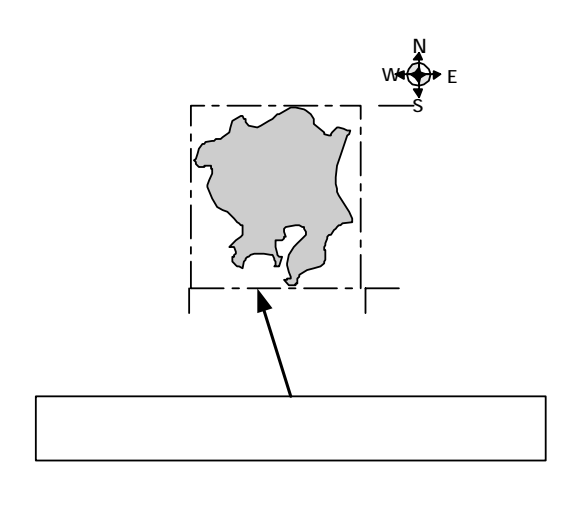

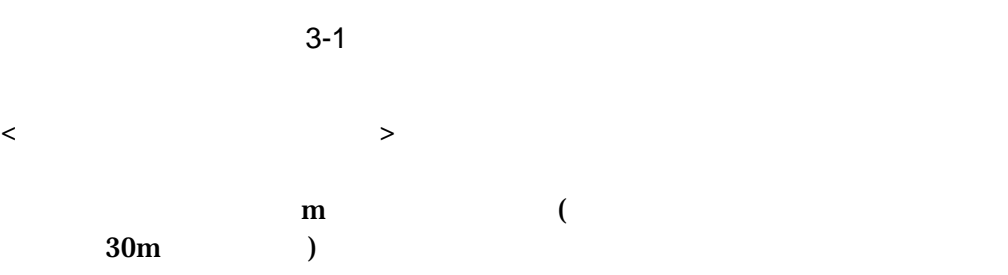

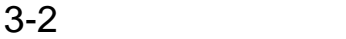

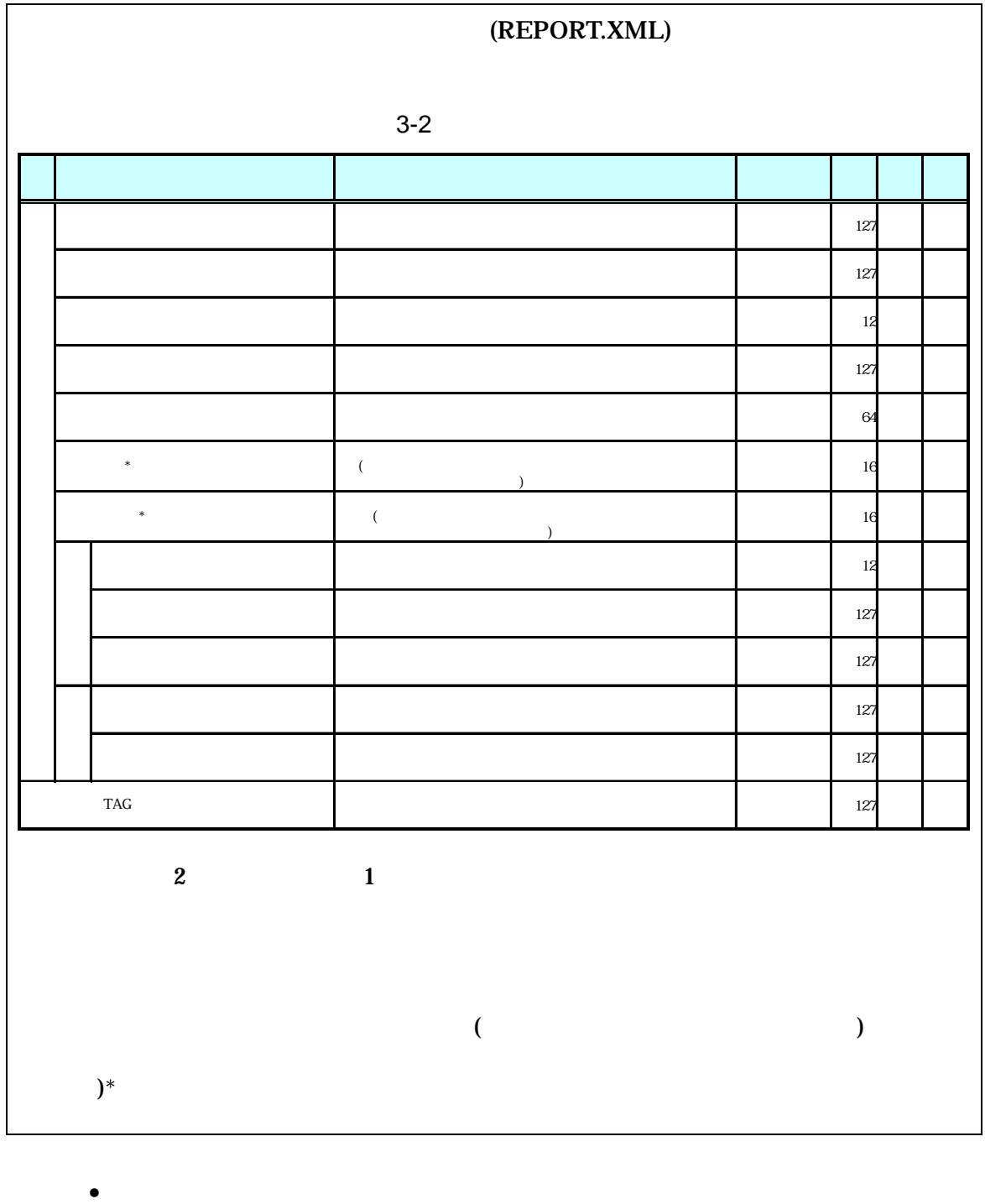

- 
- $8-2$ •  $1$  DTD  $2$  XML
- Zeman version  $\mathcal{A}$  and  $\mathcal{A}$  and  $\mathcal{A}$  an

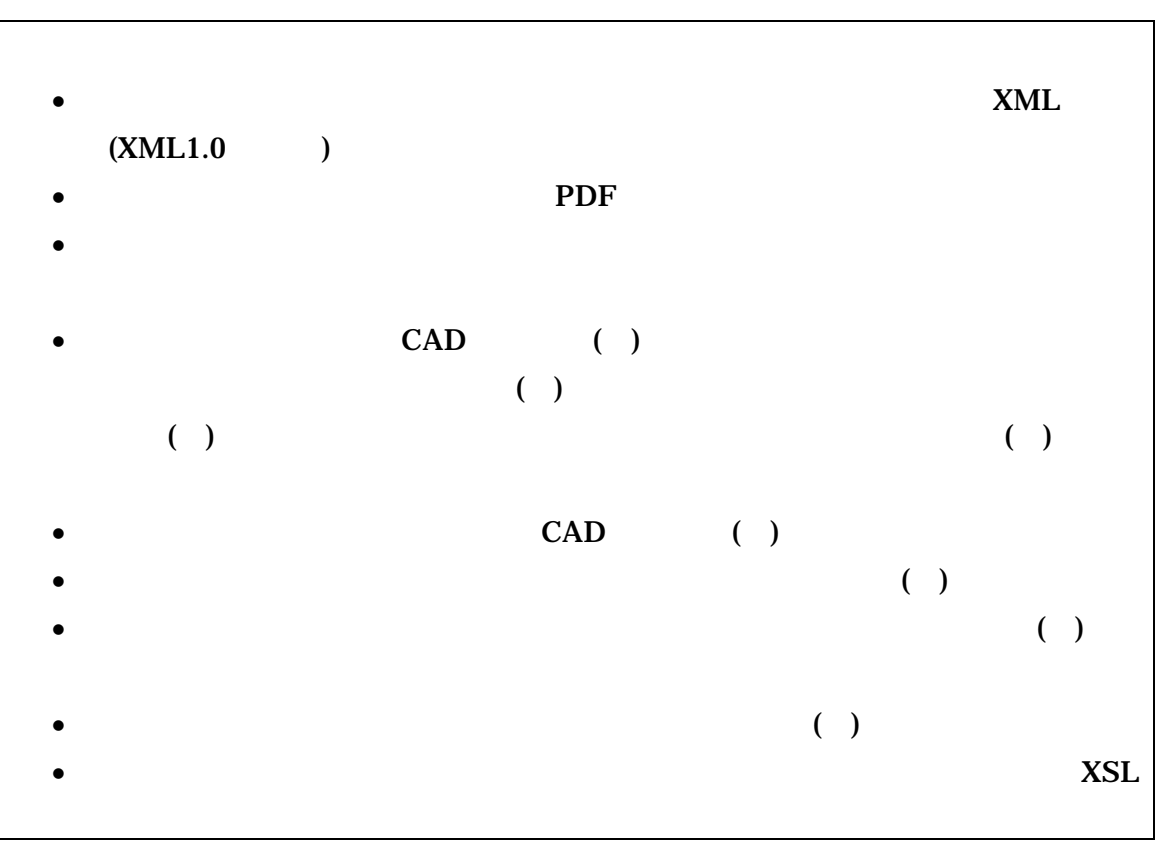

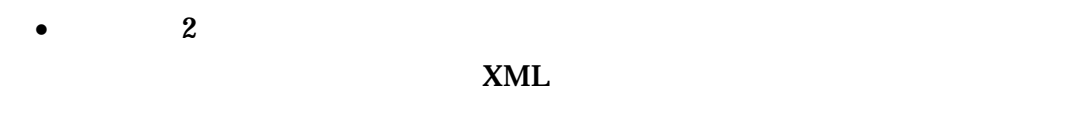

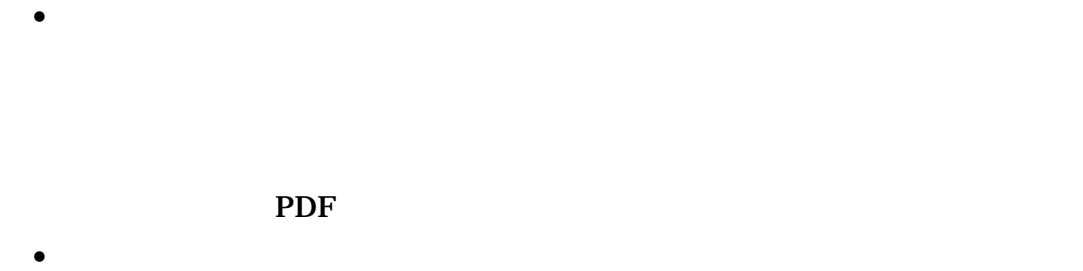

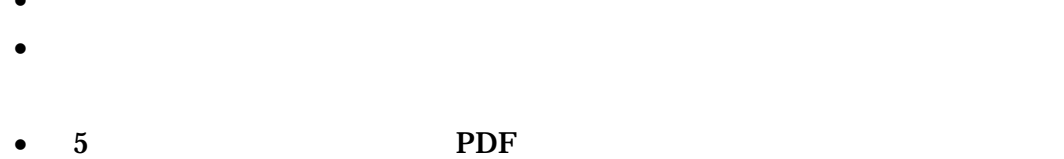

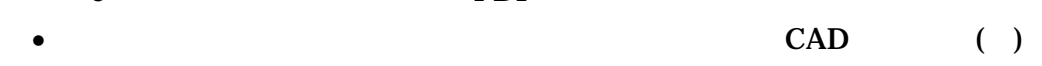

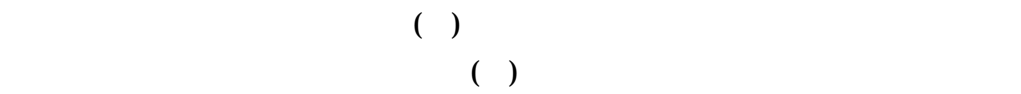

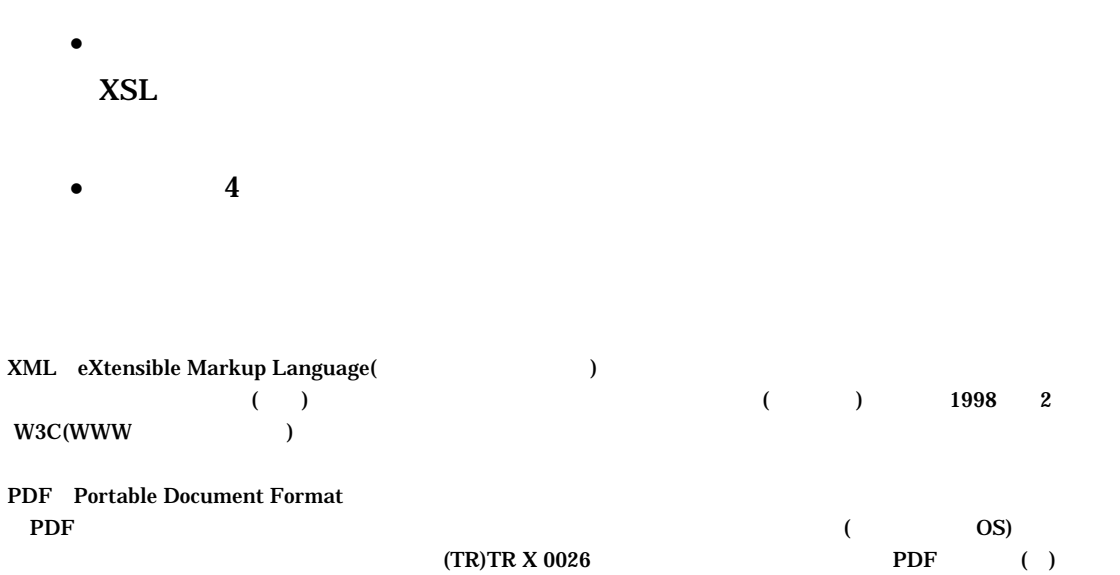

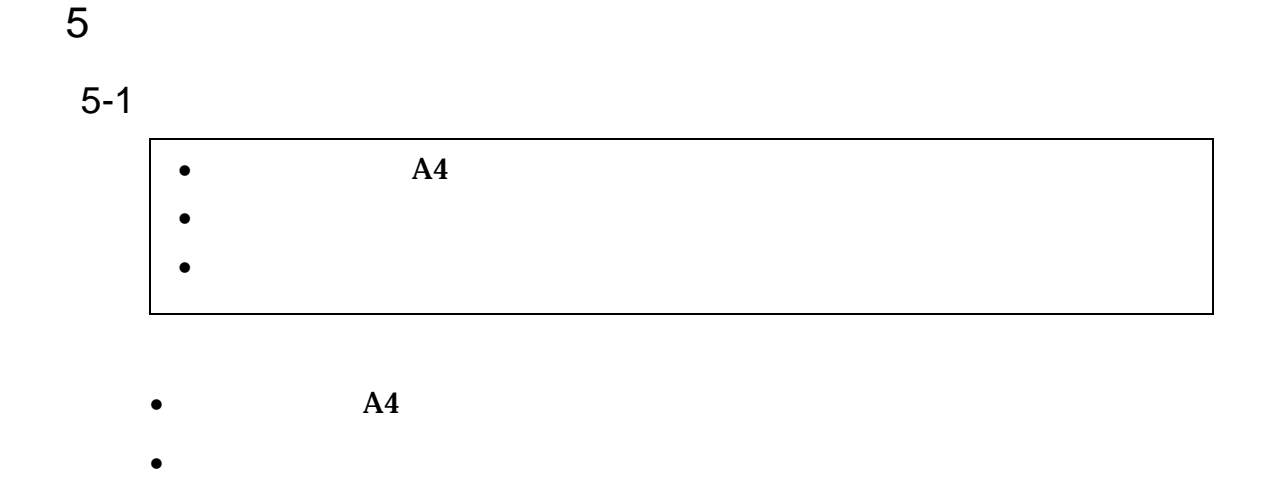

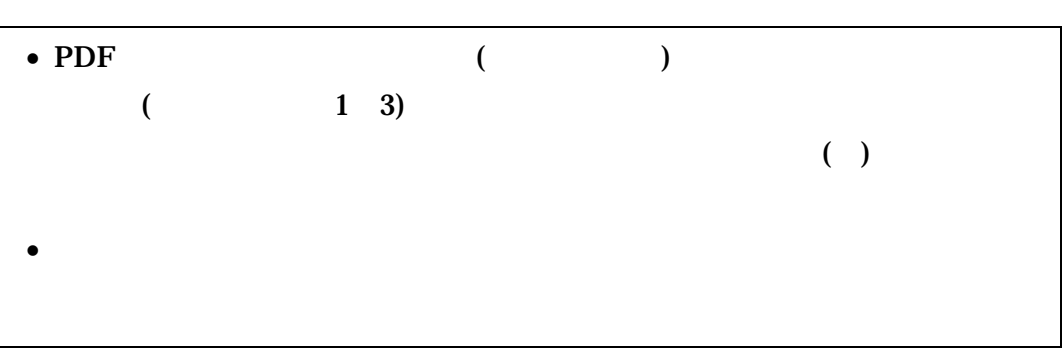

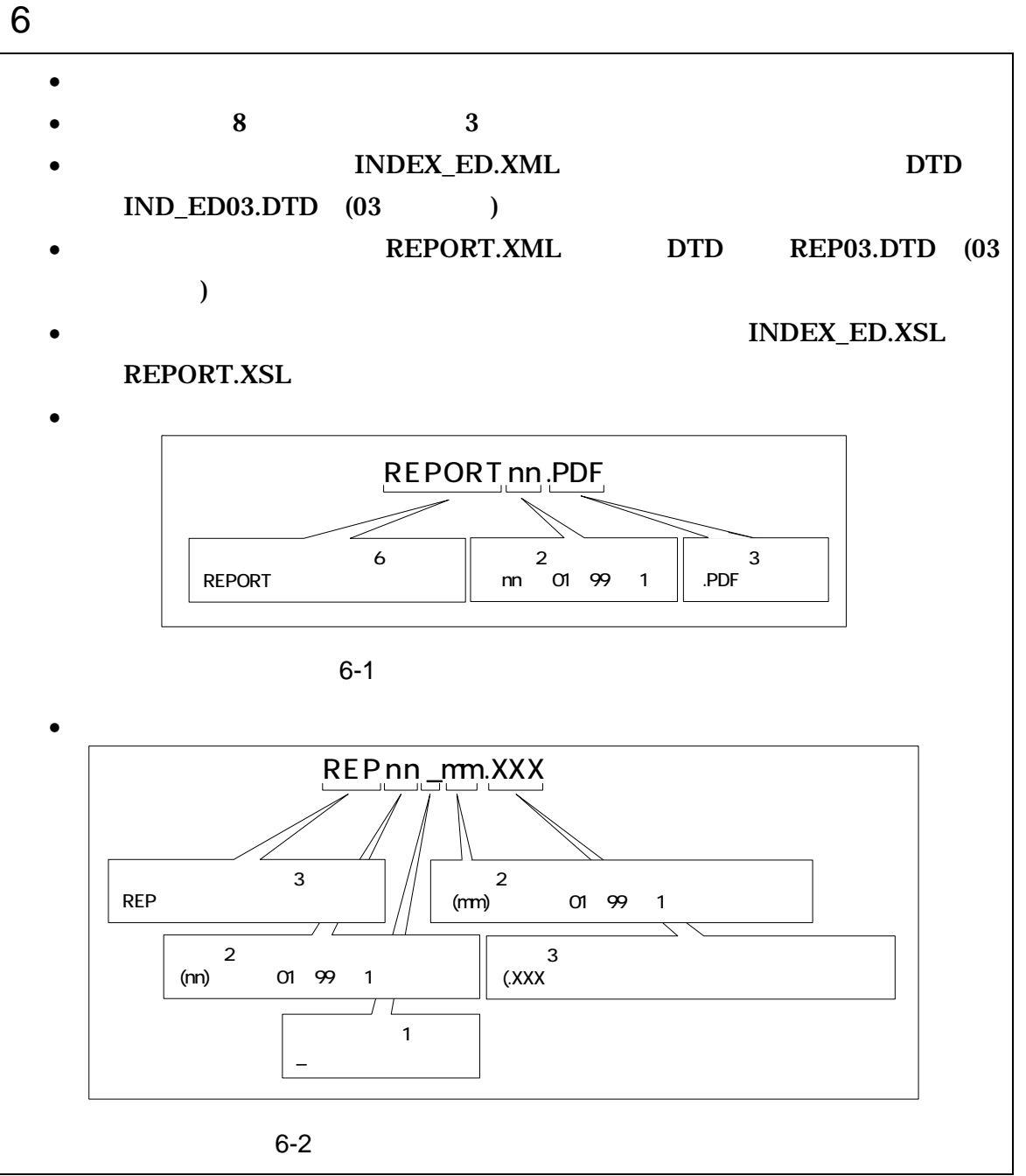

1  $\sim$ 

 $(1)$   $8$   $3$ とする。ファイル名に使用する文字は、半角(1 バイト文字)で、大文字のアルフ A Z 0 9

 $2 \overline{a}$ 

#### $(PDF)$

 $01$ 

### )REPORT01.PDF REPORT02.PDF REPORT03.PDF

 $3 \pm 7$ 

 $01($  6-2 mm)

) and the state  $\overline{a}$ REPORT01.PDF

> REP01\_01.XXX REP01\_02.XXX REP01\_03.XXX

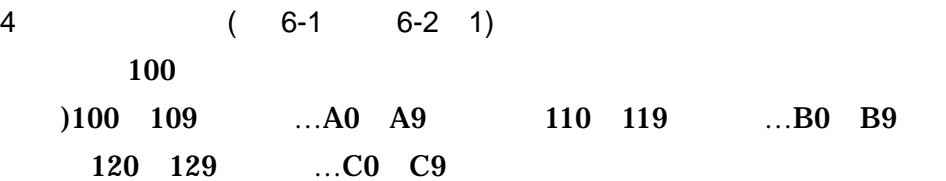

7 電子媒体

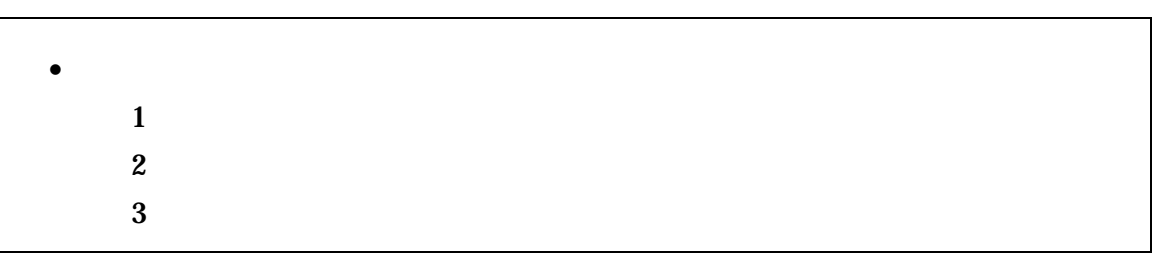

- $\bullet$
- $($
- $($
- $\hspace{2cm}$  ( )
- $\mathbf{3}$   $\mathbf{CD-R}$ (
- $\overline{\phantom{a}}$
- CD-R  $\qquad \qquad \text{ISO9660}$  (  $\qquad \qquad$  1)
- $1$  CD-R
- $CD-R$   $7-3$
- $CD-R$   $CD-R$   $3$

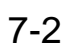

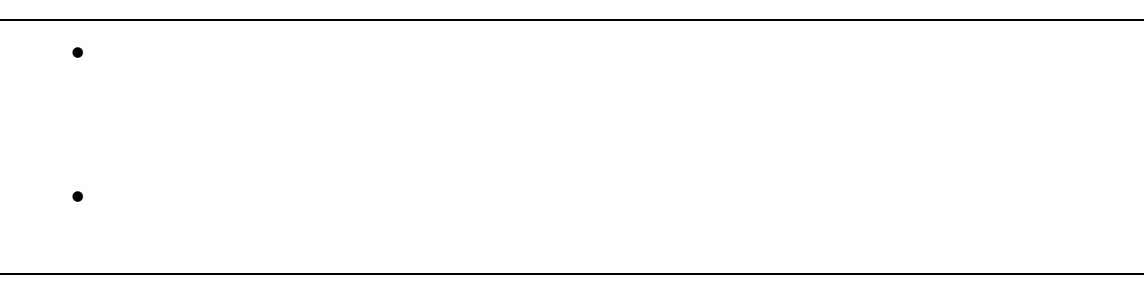

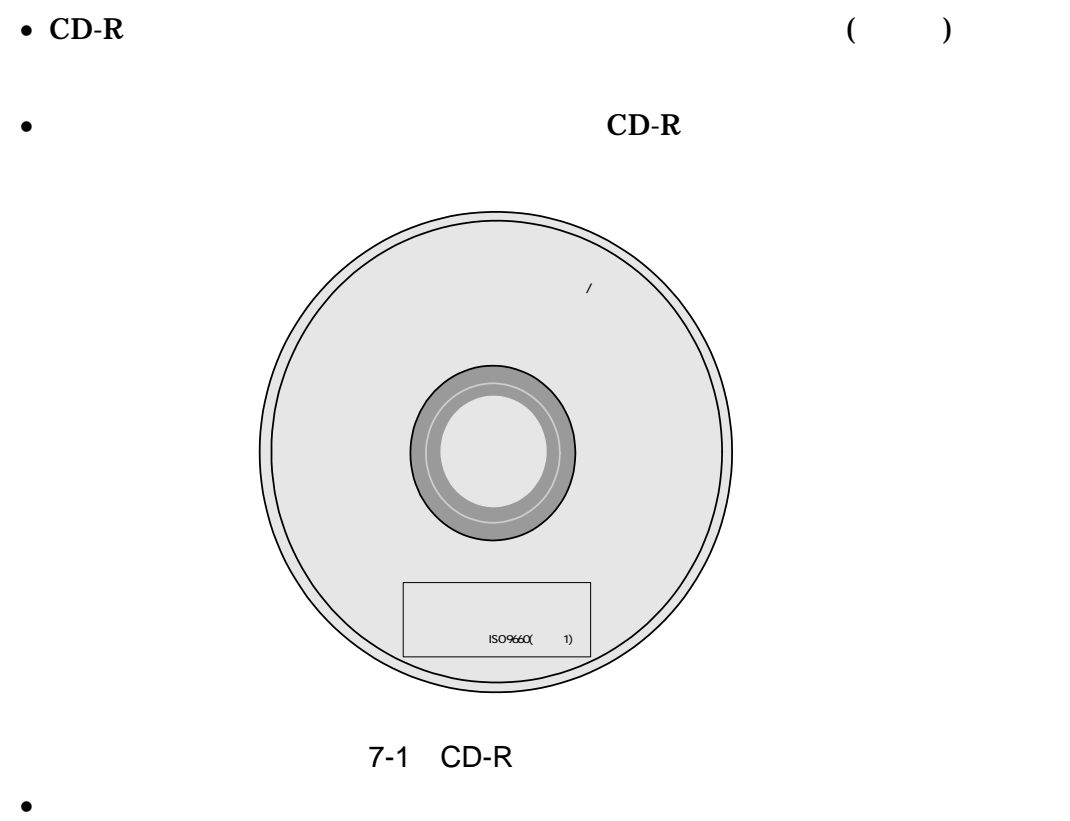

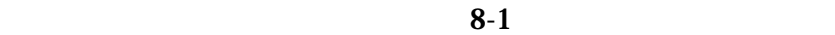

 $\bullet$ 

 $($ 

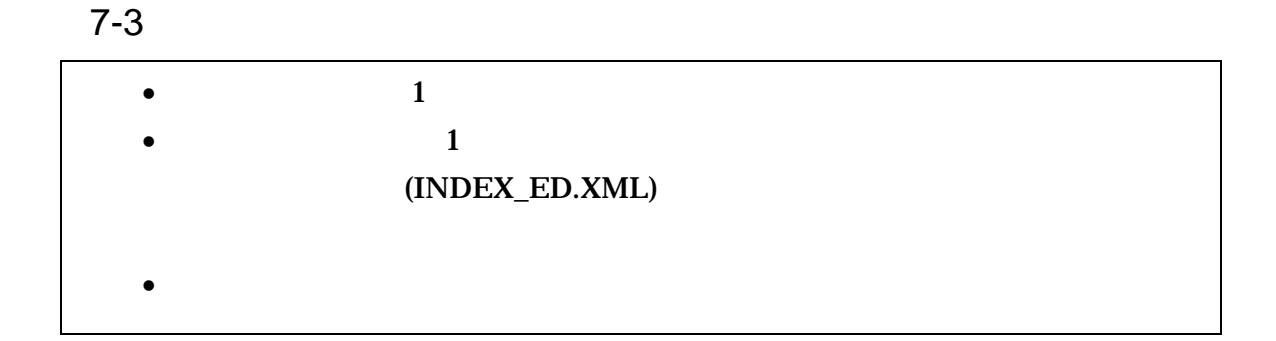

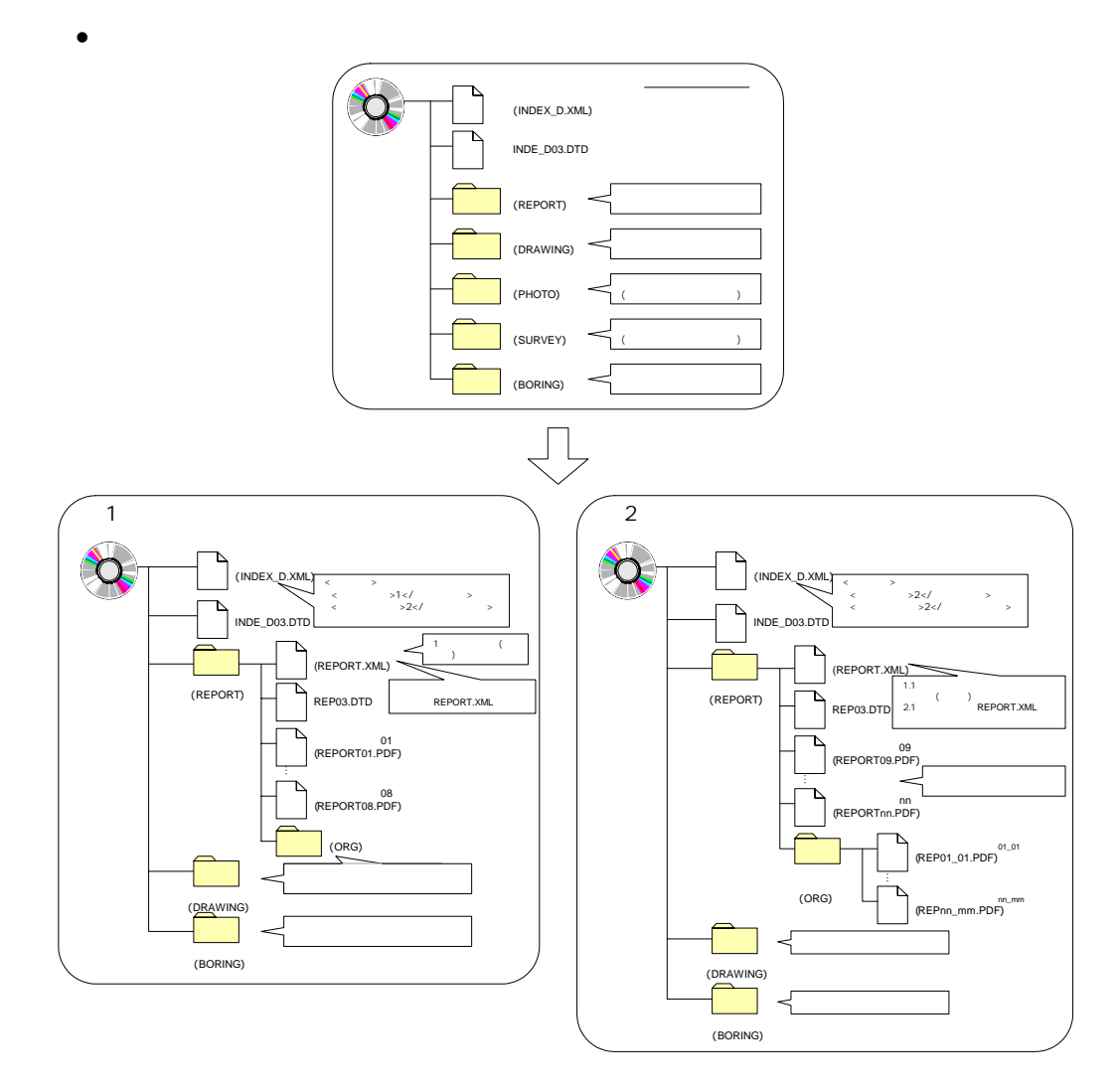

• 業務管理ファイルの基礎情報の「メディア番号」は、ラベルに明記してある

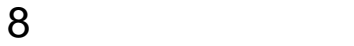

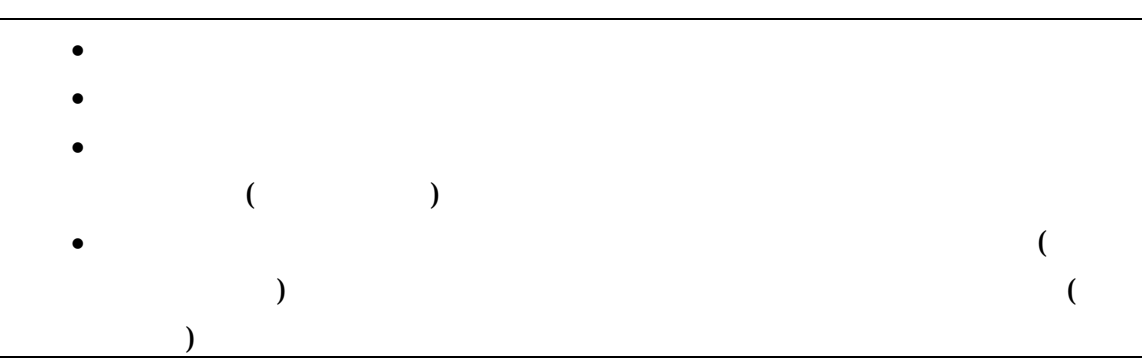

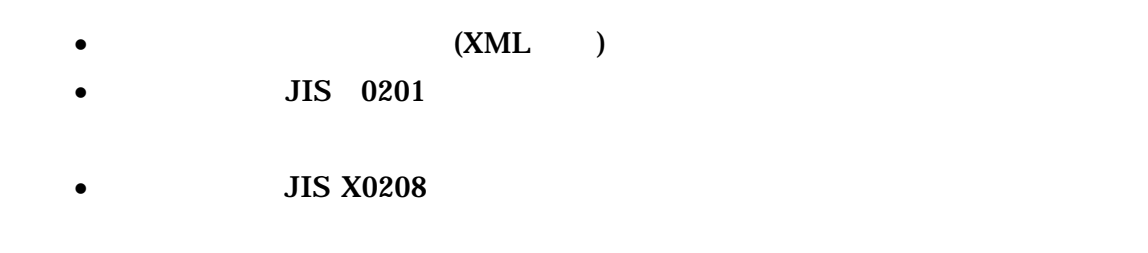

1 文字の定義 1 全角文字 JIS X0208 2 半角英数字 JIS X 0201  $3 \thinspace$ (LATIN SMALL LETTER A Z) 4 半角数字  $JIS X 0201$  (DIGIT ZERO NINE)  $( )$ 2 留意事項  $\overline{\text{OS}}$  $($ 

- 手書きパース図
- $CG$
- $\bullet$  ( )
- A3 (and  $($
- カタログ
- $\bullet$
- $\bullet$
- 
- $\bullet$  and  $\bullet$  and  $\bullet$
- $\bullet$
- 免許申請用図面
- 空中線指向特性図
- $ARIB$
- $\bullet$   $\bullet$   $\bullet$   $\bullet$   $\bullet$   $\bullet$
- 委託業務契約書関係

## 9 付属資料 1 管理ファイルの DTD

各管理ファイルの DTD を以下に示す。なお、DTD ファイルは、国土技術政策総合

 $(http://www.nilim-ed.jp/)$ 

### 1 DTD  $(INDEX_ED_XML)$  DTD $(IND_ED03.DTD)$

<!-- IND\_ED03.DTD / 2004/06 --> <!ELEMENT gyomudata (基礎情報,業務件名等,場所情報,施設情報?,発注者情報,受注者情報,業務情報,予  $*,$  TAG\*) > <!ATTLIST gyomudata DTD\_version CDATA #FIXED "03"> <!-- 基礎情報 -->  $\prec$ ! ELENENT ( $\qquad \qquad$  $\mathcal{R}_1$ ,  $\mathcal{R}_2$ ,  $\mathcal{R}_3$ ,  $\mathcal{R}_4$ ,  $\mathcal{R}_5$ ,  $\mathcal{R}_6$  $?)$  $\leq$  ELEMENT  $($  #PCDATA) >  $\langle$ ! ELEMENT  $($  #PCDATA) >  $\langle$  ELEMENT  $($  #PCDATA) >  $\langle$  ELEMENT  $($  #PCDATA) >  $\langle$  ELEMENT  $\langle$  #PCDATA)  $>$  $\langle$  ELENENT  $($  #PCDATA) >  $\langle$  ELENENT  $($  #PCDATA) >  $\prec$ ! ELEMENT  $($  #PCDATA)  $>$  $\prec$ ! ELEMENT  $($  #PCDATA) >  $\overline{d}$  --  $\overline{z}$ <!ELEMENT 業務件名等 (業務実績システムバージョン番号, 業務実績システム登録番号,設計書コード, ,  $+\,$   $-\,$  ,  $-\,$  )> <!ELEMENT 業務実績システムバージョン番号 (#PCDATA)>  $\prec$ ! ELEMENT  $($  #PCDATA) >  $\leq$  ELEMENT  $($  #PCDATA) >  $\leq$  ELEMENT  $($  #PCDATA) >  $\leq$  ELEMENT  $-$  (#PCDATA) >  $\leq$  ELEMENT -  $($  #PCDATA) >  $\prec$  ELEMENT  $($  +, +) > <! ELEMENT (#PCDATA) >  $\leq$  ELENENT  $($  #PCDATA) > d -- 9 --> <!ELEMENT 場所情報 (測地系,水系-路線情報\*,境界座標情報)>  $\leq$  ELENENT  $($  #PCDATA) >

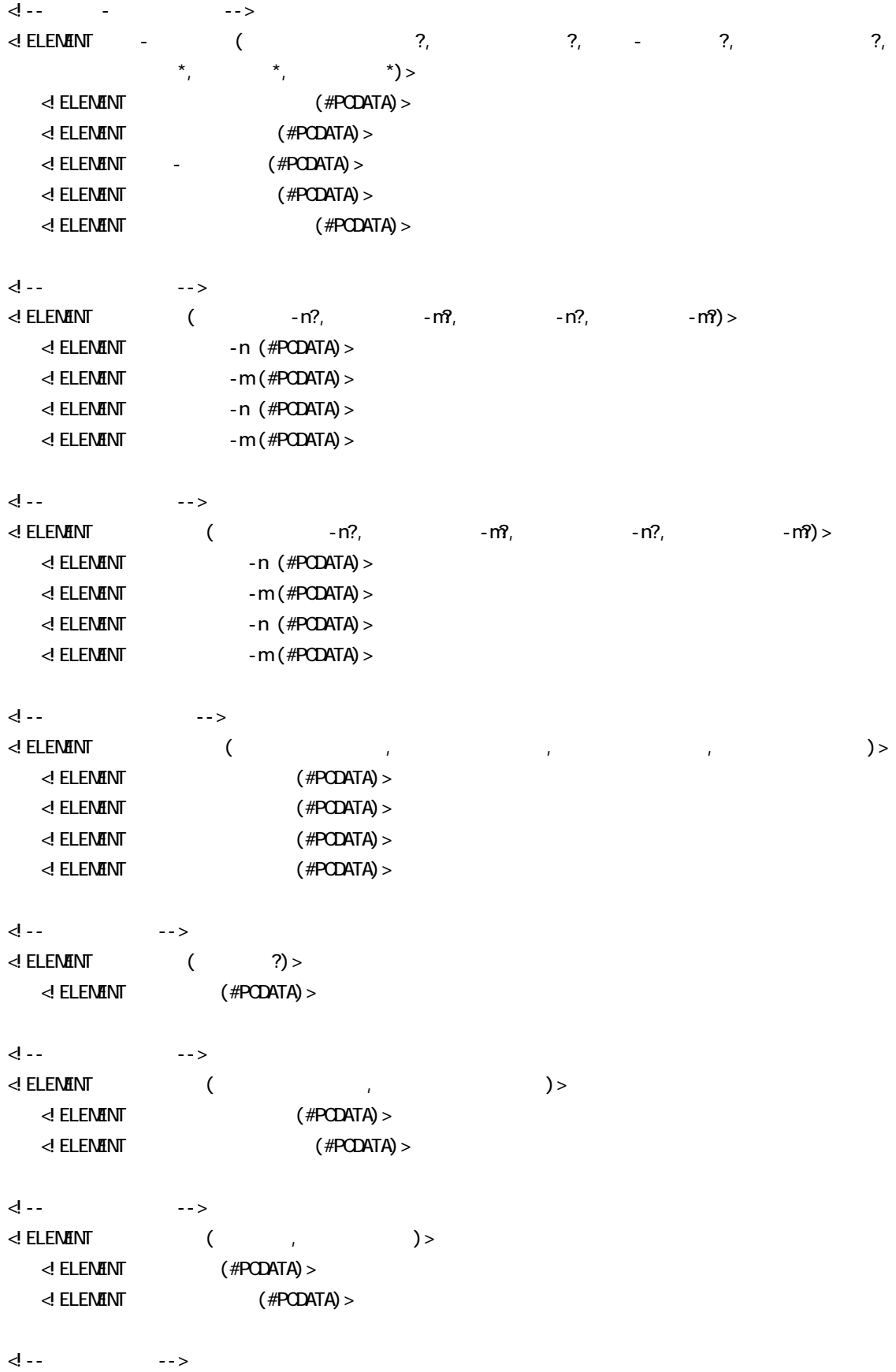

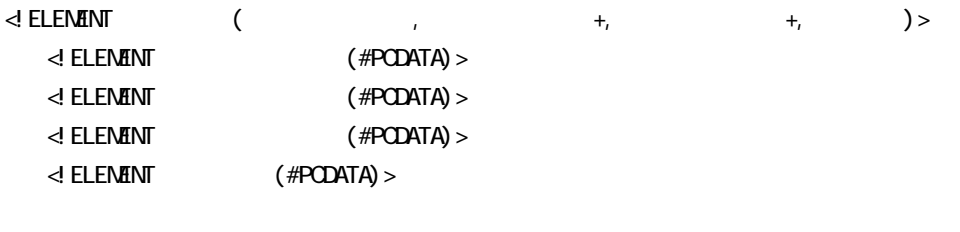

 $\leq$  ELEMENT  $($  #PCDATA) >

 $\prec$  ELEMENT TAG (#PODATA) >

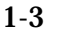

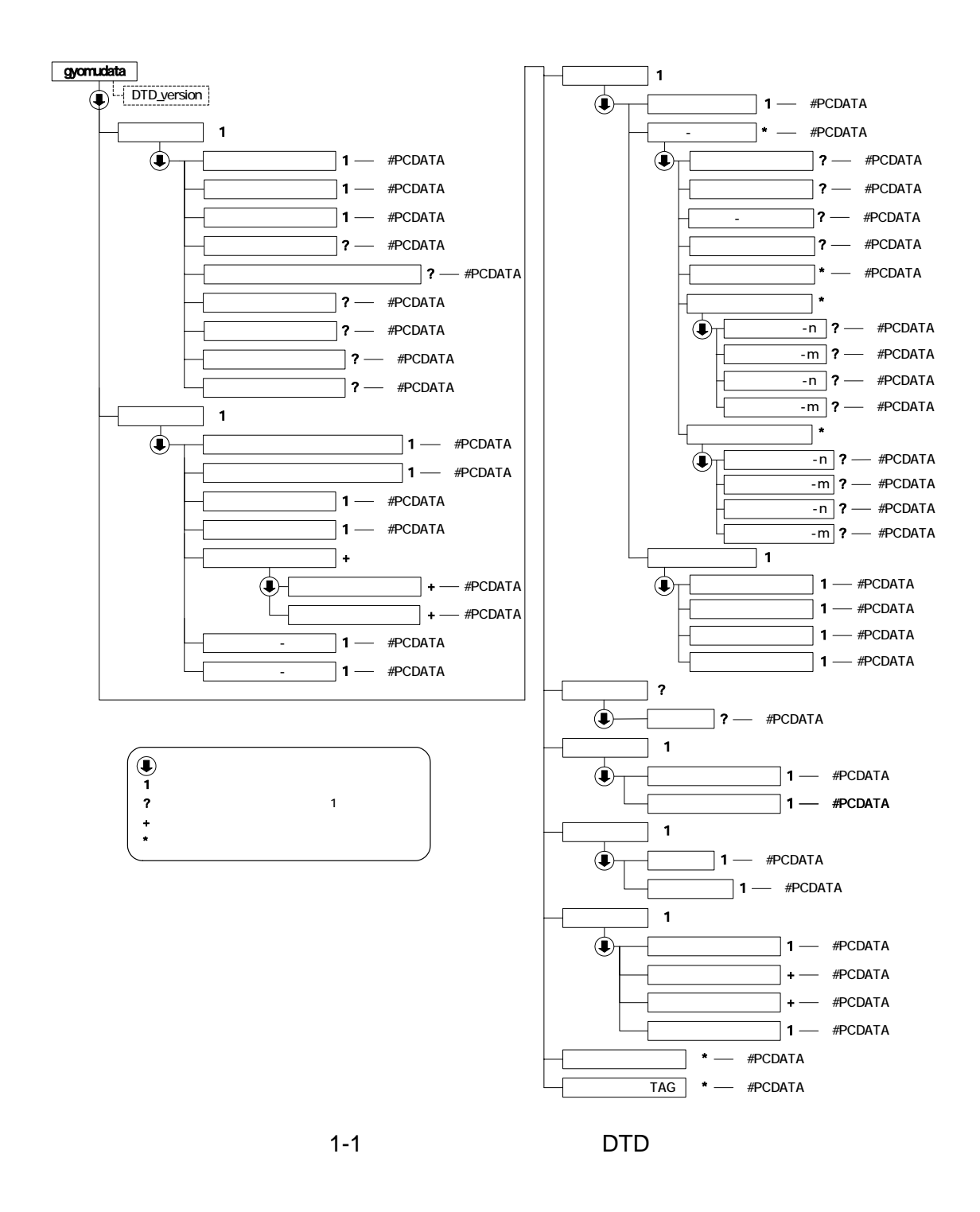

#### 2 DTD

#### (REPORT.XML) DTD(REP03.DTD)

<!-- REP03.DTD / 2004/06 --> <!ELEMENT reportdata (報告書ファイル情報+,ソフトメーカ用 TAG\*)> <!ATTLIST reportdata DTD\_version CDATA #FIXED "03">  $\begin{array}{ccc}\n\text{d} & \text{d} & \text{d} & \text{d} & \text{d}\n\end{array}$  $\prec$  ELEMENT (  $\qquad \qquad , \qquad \qquad \qquad ?$ ,  $\qquad \qquad \qquad , \qquad \qquad \qquad \qquad \qquad ?$  $\alpha$ ,  $\beta$ ,  $\beta$ ,  $?)$  $\leq$  ELEMENT  $($  #PCDATA) >  $\leq$  ELEMENT  $($  #PCDATA) >  $\leq$  ELEMENT  $($  #PCDATA) > <!ELEMENT 報告書ファイル日本語名 (#PCDATA)> <!ELEMENT 報告書ファイル作成ソフトウェア名 (#PCDATA)>  $\leq$  ELENENT  $($  #PCDATA) >  $\leq$  ELEMENT  $($  #PCDATA) > <!-- 報告書オリジナルファイル情報 -->  $\leq$  ELEMENT  $\leq$  $?$ , 2) >  $\langle$  ELENENT  $($  #PCDATA)  $>$  $\prec$  **ELEMENT**  $($  #PCDATA)  $>$  $\prec$ ! ELEMENT (#PCDATA) >  $\prec$ d -- マーン  $\leq$  ELEMENT  $($  ?, \*)>  $\leq$  ELEMENT  $($  #PCDATA) >  $\leq$  ELEMENT  $(\#PCDATA) >$ <!ELEMENT ソフトメーカ用 TAG (#PCDATA)>

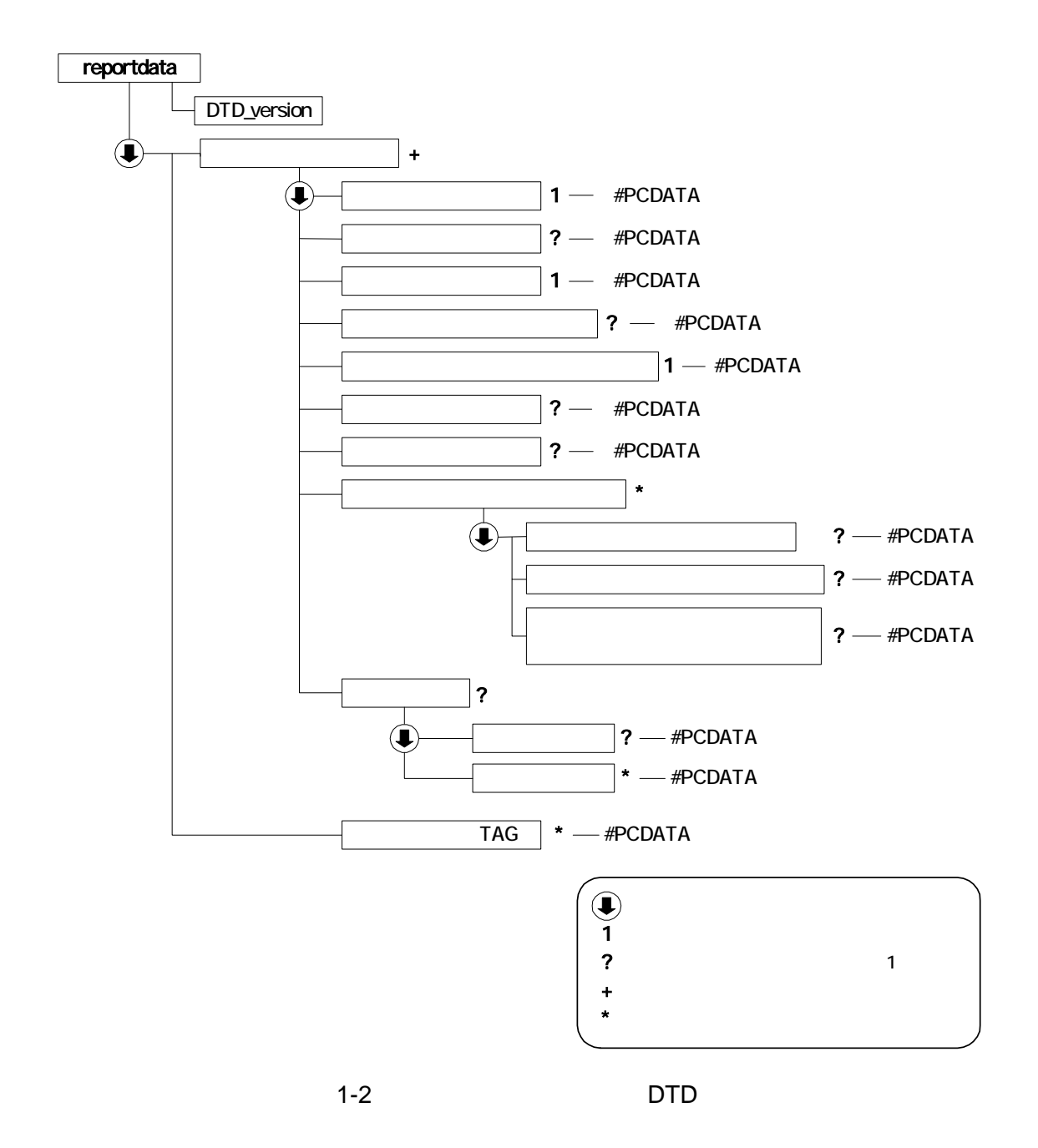

2 XML

1  $\blacksquare$ 

<?xml version="1.0" encoding="Shift\_JIS"?> <!DOCTYPE gyomudata SYSTEM "IND\_ED03.DTD"> <gyomudata DTD\_version="03">  $\leftarrow$ 

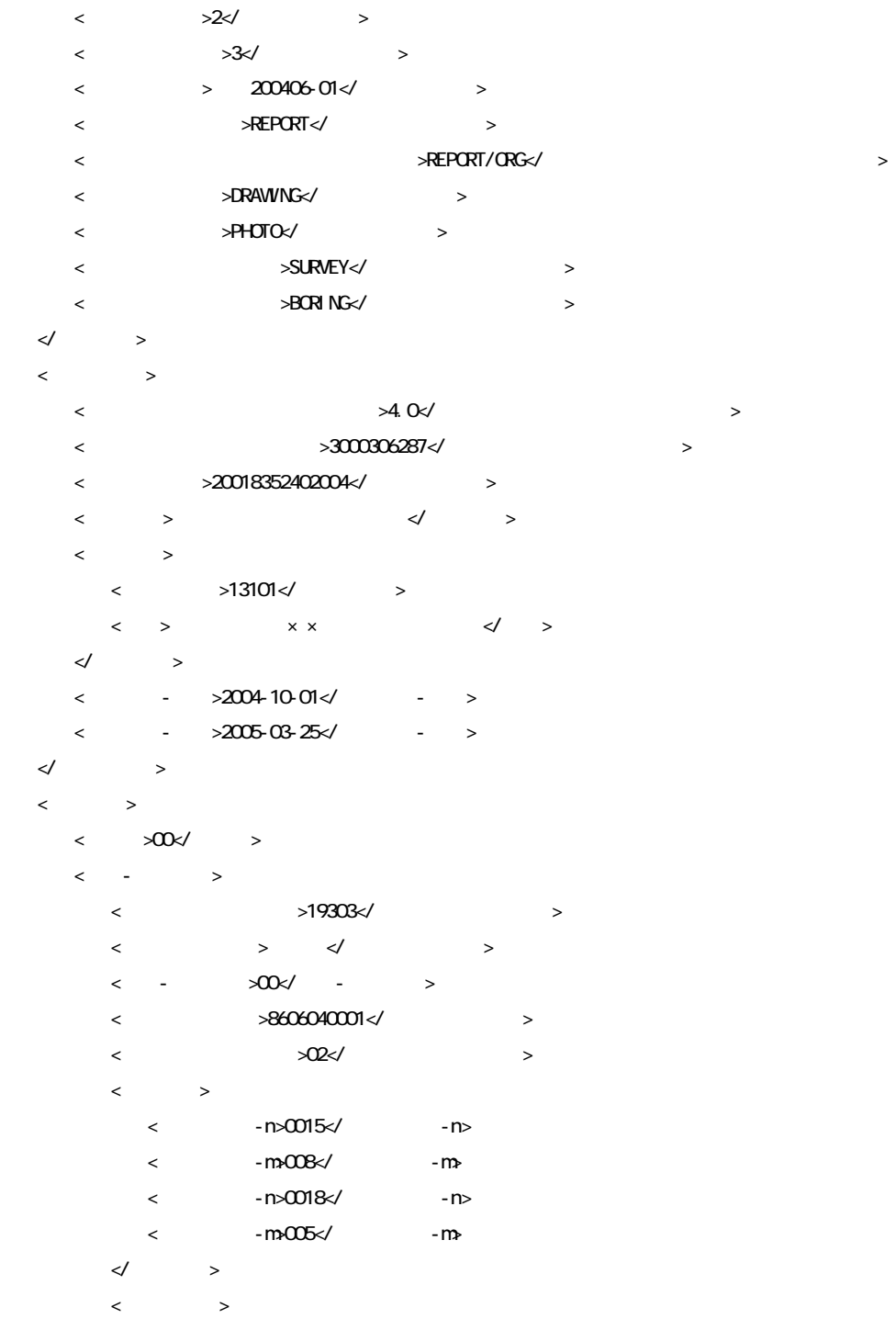

```
\langle -n>031\langle -n>
                     <起点側距離標-m>045</起点側距離標-m> 
                    \langle -n>036\langle -n>
                    \langle -m>067\langle -m>
               \begin{matrix} \begin{matrix} 1 & 1 & 1 \\ 1 & 1 & 1 \\ 1 & 1 & 1 \\ 1 & 1 & 1 \\ 1 & 1 & 1 \\ 1 & 1 & 1 \\ 1 & 1 & 1 \\ 1 & 1 & 1 \\ 1 & 1 & 1 \\ 1 & 1 & 1 \\ 1 & 1 & 1 \\ 1 & 1 & 1 \\ 1 & 1 & 1 \\ 1 & 1 & 1 & 1 \\ 1 & 1 & 1 & 1 \\ 1 & 1 & 1 & 1 \\ 1 & 1 & 1 & 1 \\ 1 & 1 & 1 & 1 & 1 \\ 1 & 1 & 1 & 1 & 1 \\ 1 & 1 & 1 & 1 & 1 \\\prec\!\!/ - \qquad \rightarrow\langle< >1383730 >\langle >1384500 \langle\langle \times 0352500\langle \times\langle \rangle \rightarrow 0352000\langle \rangle\prec\hspace{-7.75ex}/ \; \; \; \; \; \;\begin{matrix} \begin{matrix} 1 & 1 \\ 1 & 1 \end{matrix} & \begin{matrix} 1 & 1 \\ 1 & 1 \end{matrix} \end{matrix} \end{matrix}\langle <施設名称>○○横断地下道</施設名称> 
    \ll\langle\langle >12017126\langle >
\prec and > and \prec and \prec and \prec and \prec and \prec and \prec and \prec\begin{matrix} \begin{matrix} 1 & 1 & 1 \\ 1 & 1 & 1 \\ 1 & 1 & 1 \\ 1 & 1 & 1 \\ 1 & 1 & 1 \\ 1 & 1 & 1 \\ 1 & 1 & 1 \\ 1 & 1 & 1 \\ 1 & 1 & 1 \\ 1 & 1 & 1 \\ 1 & 1 & 1 \\ 1 & 1 & 1 \\ 1 & 1 & 1 \\ 1 & 1 & 1 & 1 \\ 1 & 1 & 1 & 1 \\ 1 & 1 & 1 & 1 \\ 1 & 1 & 1 & 1 \\ 1 & 1 & 1 & 1 \\ 1 & 1 & 1 & 1 \\ 1 & 1 & 1 & 1 \\ 1 & 1 & 1 &\langle <受注者名>00000123</受注者名> 
 <受注者コード>株式会社○○</受注者コード> 
    \begin{matrix} \begin{matrix} 1 & 1 & 1 \\ 1 & 1 & 1 \\ 1 & 1 & 1 \\ 1 & 1 & 1 \\ 1 & 1 & 1 \\ 1 & 1 & 1 \\ 1 & 1 & 1 \\ 1 & 1 & 1 \\ 1 & 1 & 1 \\ 1 & 1 & 1 \\ 1 & 1 & 1 \\ 1 & 1 & 1 \\ 1 & 1 & 1 \\ 1 & 1 & 1 & 1 \\ 1 & 1 & 1 & 1 \\ 1 & 1 & 1 & 1 \\ 1 & 1 & 1 & 1 \\ 1 & 1 & 1 & 1 \\ 1 & 1 & 1 & 1 \\ 1 & 1 & 1 & 1 \\ 1 & 1 & 1 &\langle >\langle >1\langle >1\langle >
          \langle >3114040 3134050\langle >
\langle > \rangle CCTV \langle >
\langle \hspace{1.5mm} \rangle△△号線と××線の交差部から事務所までの2区間について光ファイバ布設の詳細設計を行った。CCTV設備新設設計は、
\times \times視を行えるよう現地調査、詳細設計を行った。</業務概要> 
    \prec\!\!/ :
```
</gyomudata>

 $\leftarrow$   $\leftarrow$   $\leftarrow$ 

<ソフトメーカ用TAG></ソフトメーカ用TAG>

 $2 \overline{a}$ 

<?xml version="1.0" encoding="Shift\_JIS"?> <!DOCTYPE reportdata SYSTEM "REP03.DTD"> <reportdata DTD\_version="03">

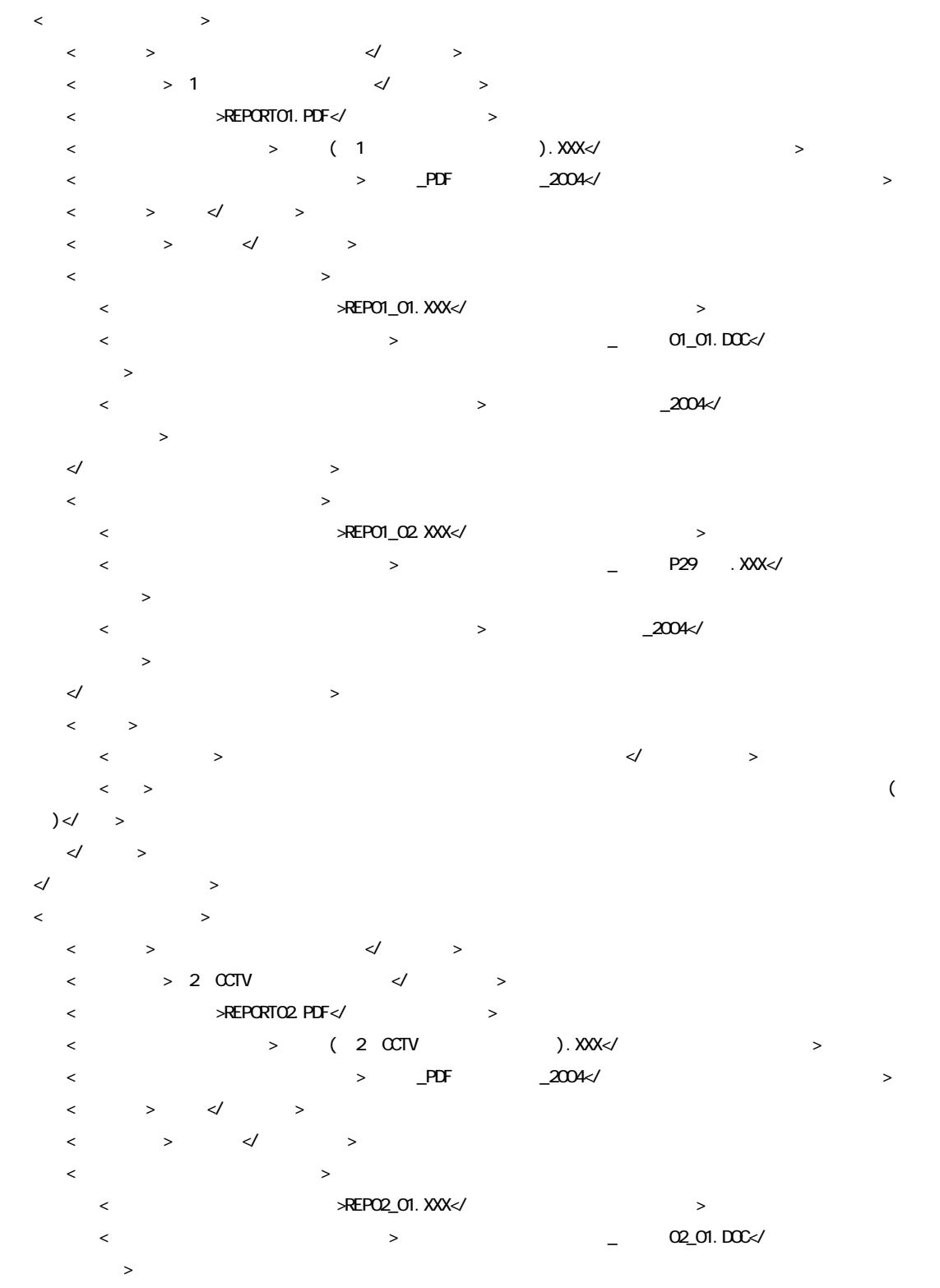

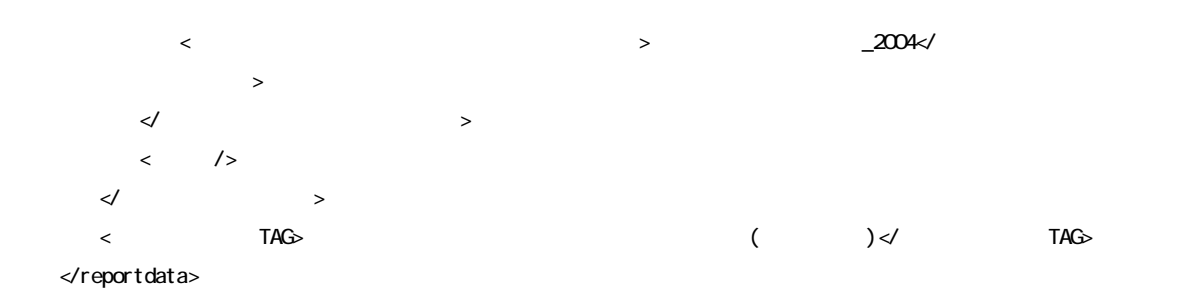

# $1$  $1$

**TECRIS** 

#### 各管理項目に記入する。TECRIS の登録対象外の業務の場合は、下記 URL で公

### **TECRIS**

 $\lt/$   $>$ 

11 付属資料 3 場所情報の記入方法

http://www.nilim-ed.jp/calsec/tecris.htm http://www.ct.jacic.or.jp/tecris/manual01.html

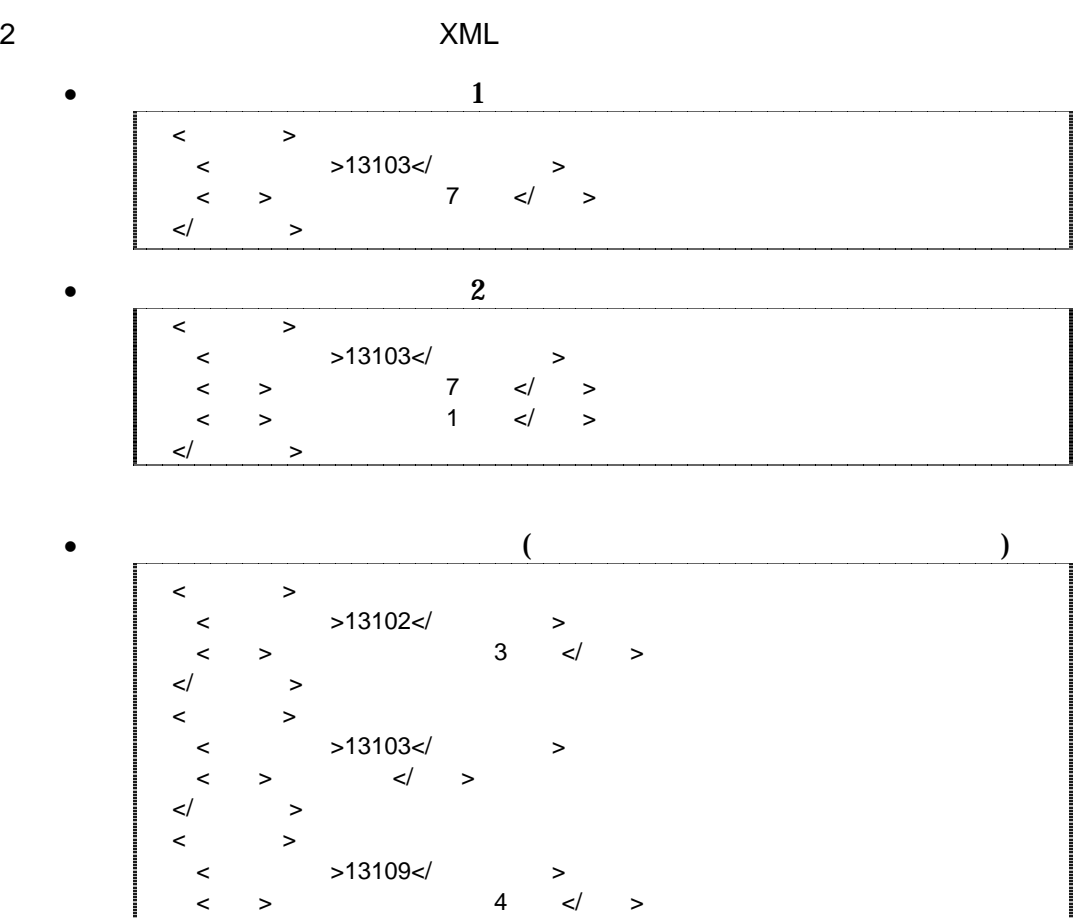

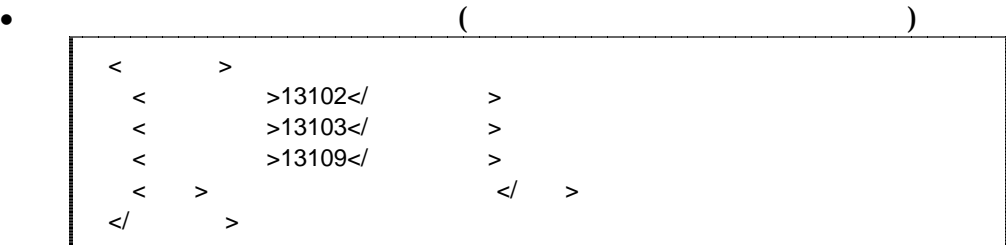

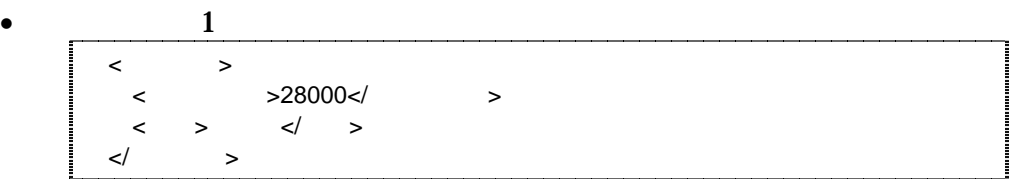

 $\bullet$  $\langle$  $\lt$  >31000 $\lt$ / >  $\langle$  >32000 $\langle$  >  $\langle$  >33000 $\langle$  >  $\langle$  >34000 $\langle$  >  $\langle$  >35000 $\langle$  > <住所>中国地方整備局管内</住所>  $\lt/$   $>$  $\epsilon$ コード・市区町村コードを選択できる)

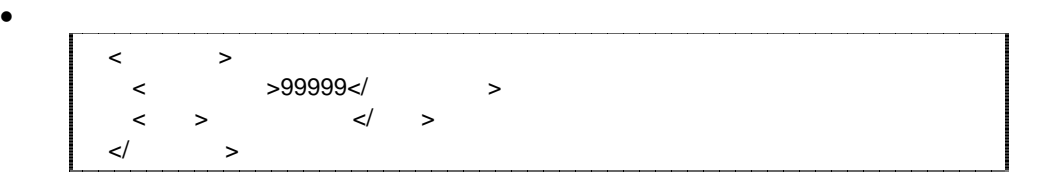

 $\overline{2}$  $1$   $\ldots$   $\ldots$   $\ldots$ 

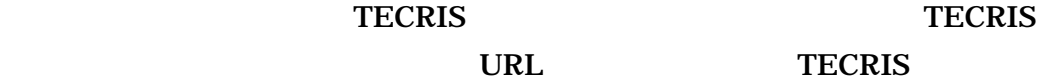

### **TECRIS**

http://www.nilim-ed.jp/calsec/tecris.htm http://www.ct.jacic.or.jp/tecris/manual01.html

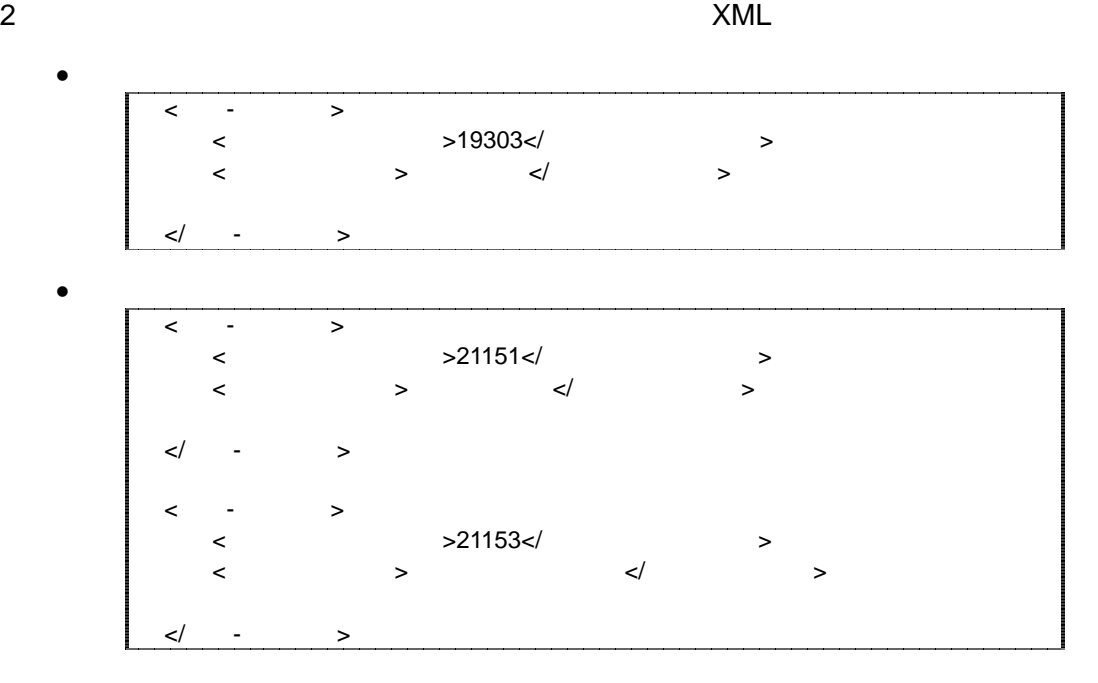

 $3$   $XML$  $\langle$  >860604nnnn $\langle$  > 4 (nnnn) 仕様書( )」を準拠し、0001 から連番により付与する。

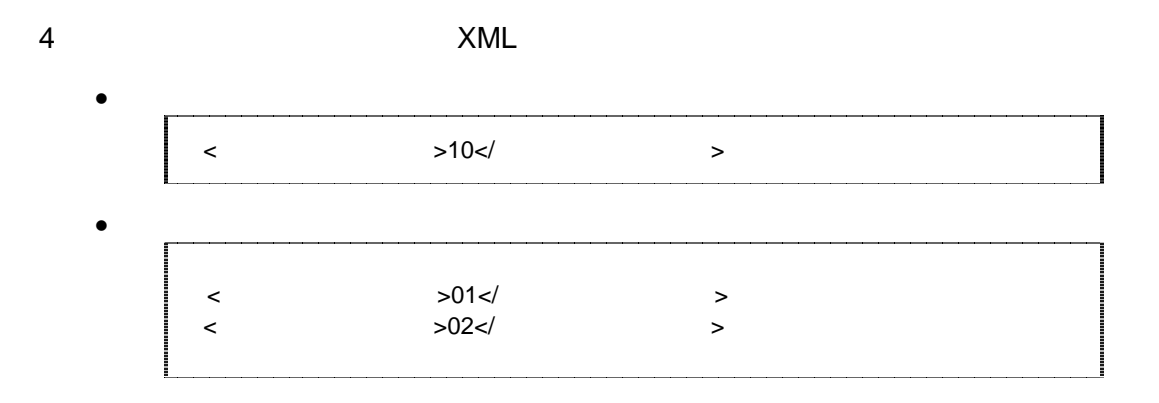

5 XML

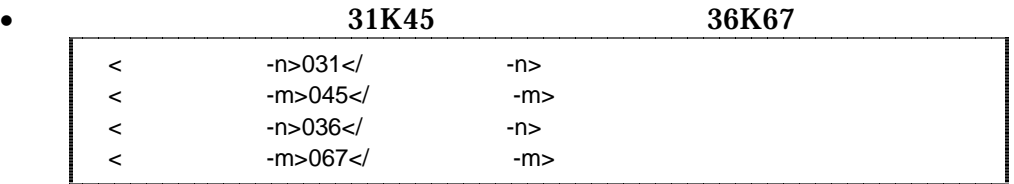

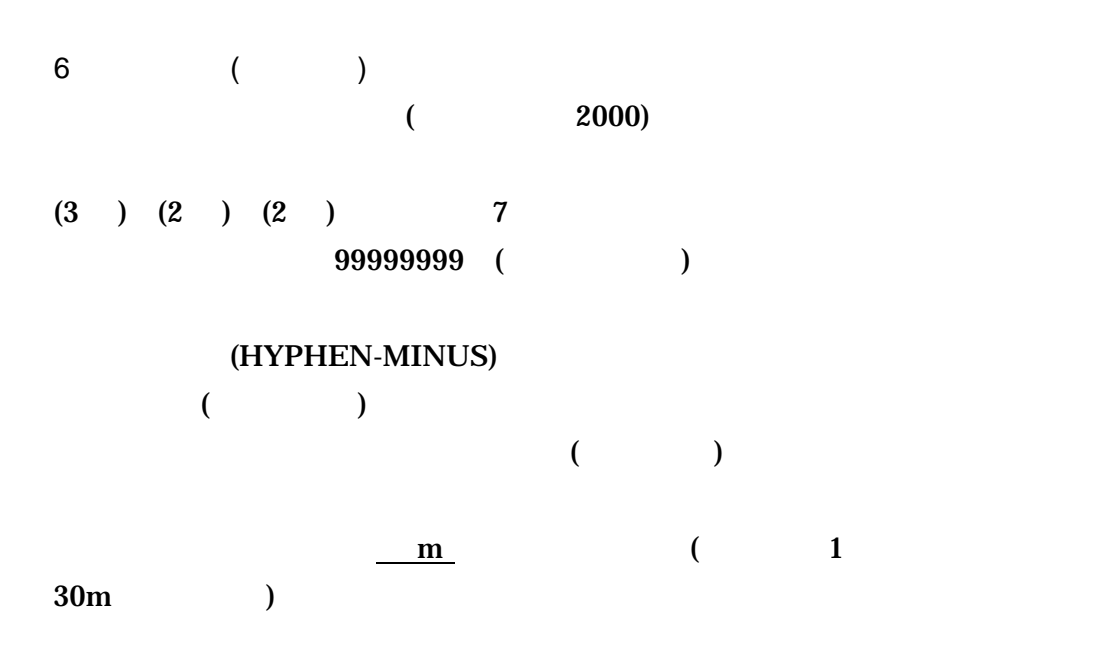

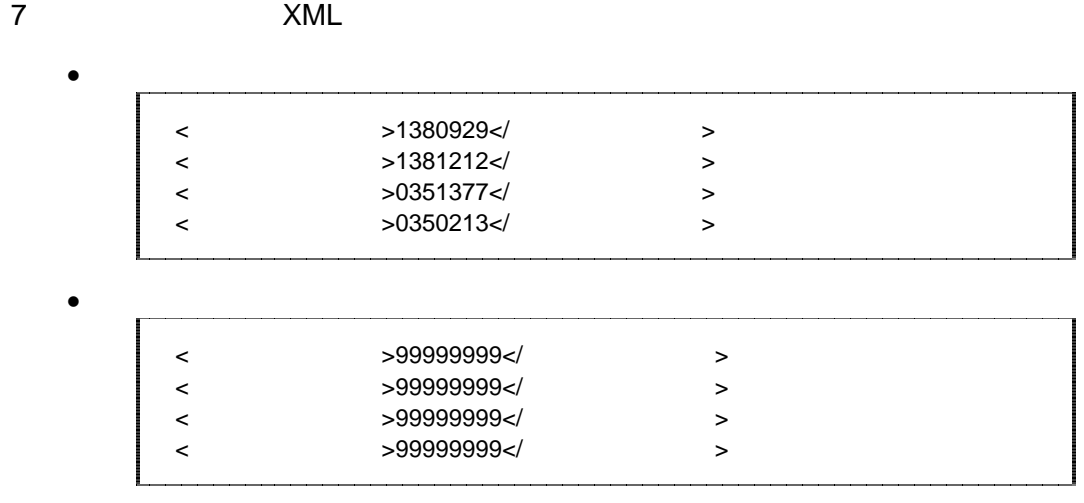

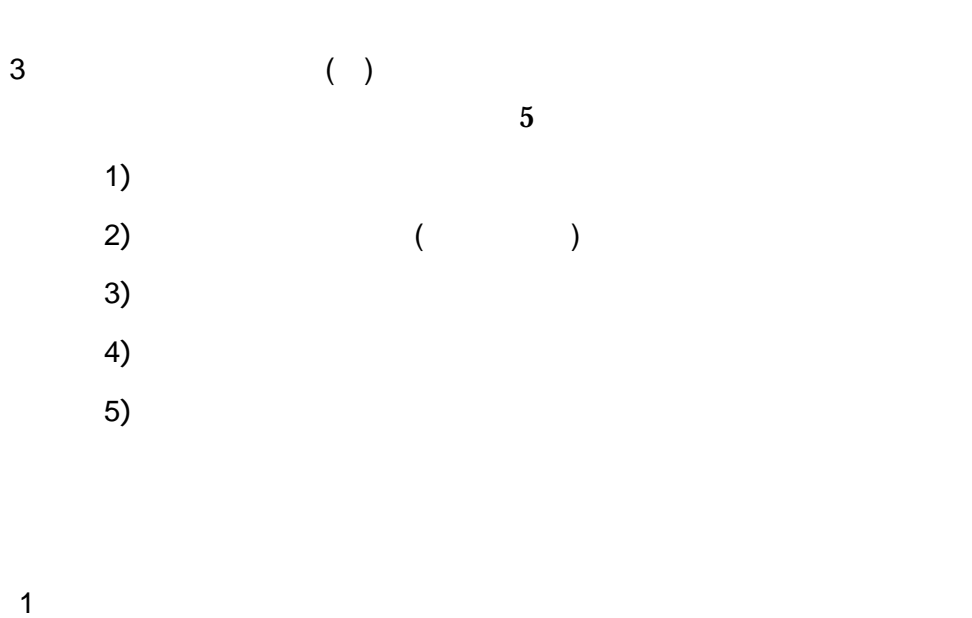

http://psgsv.gsi.go.jp/koukyou/rect/index.html

 $URL$ 

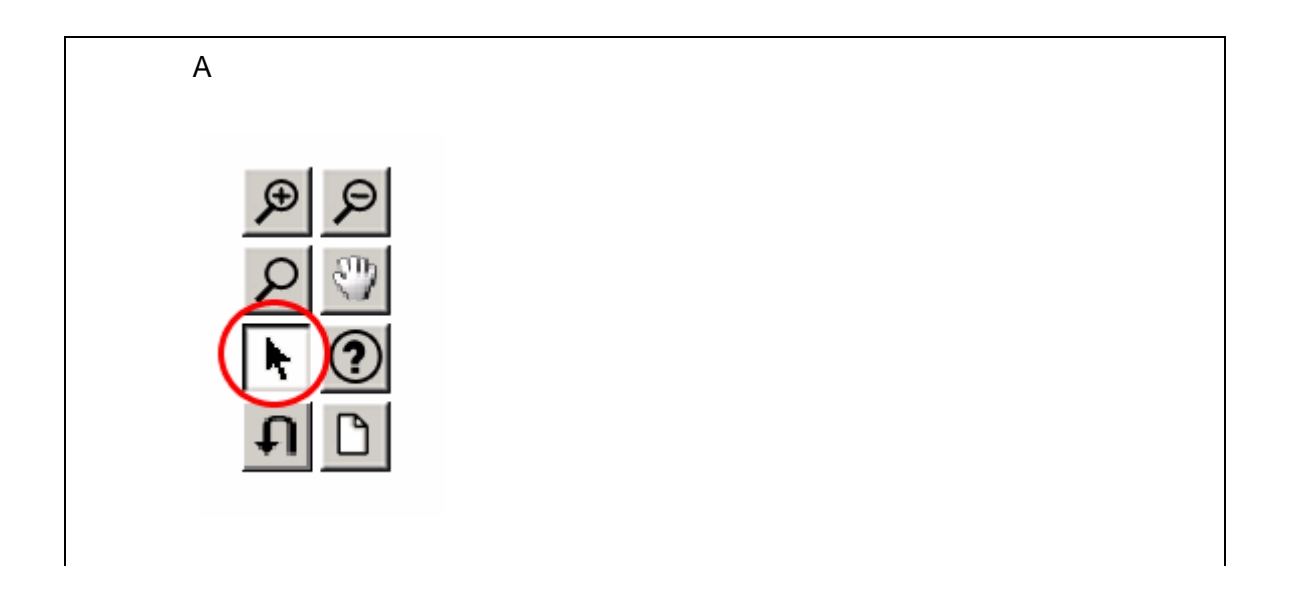

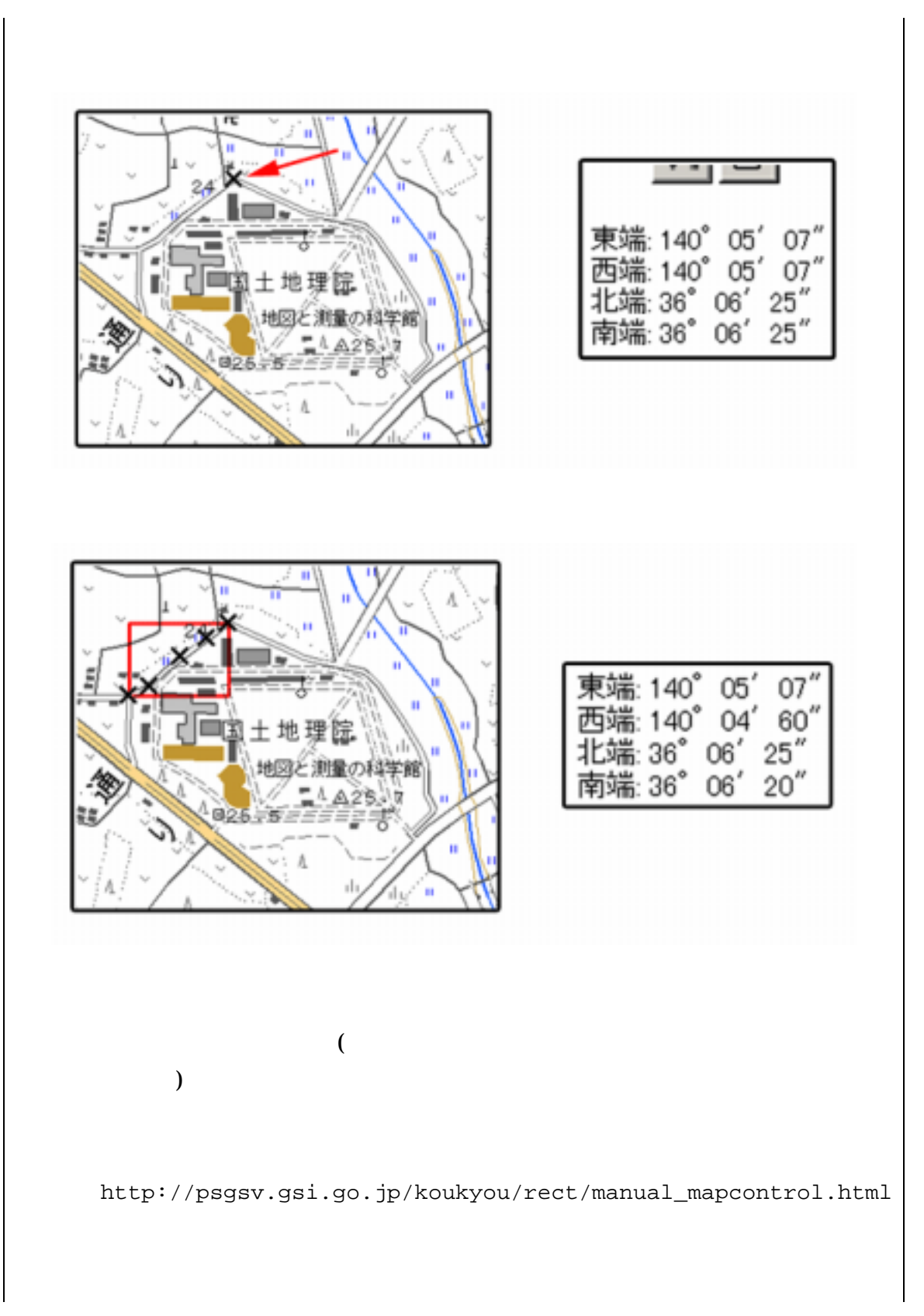

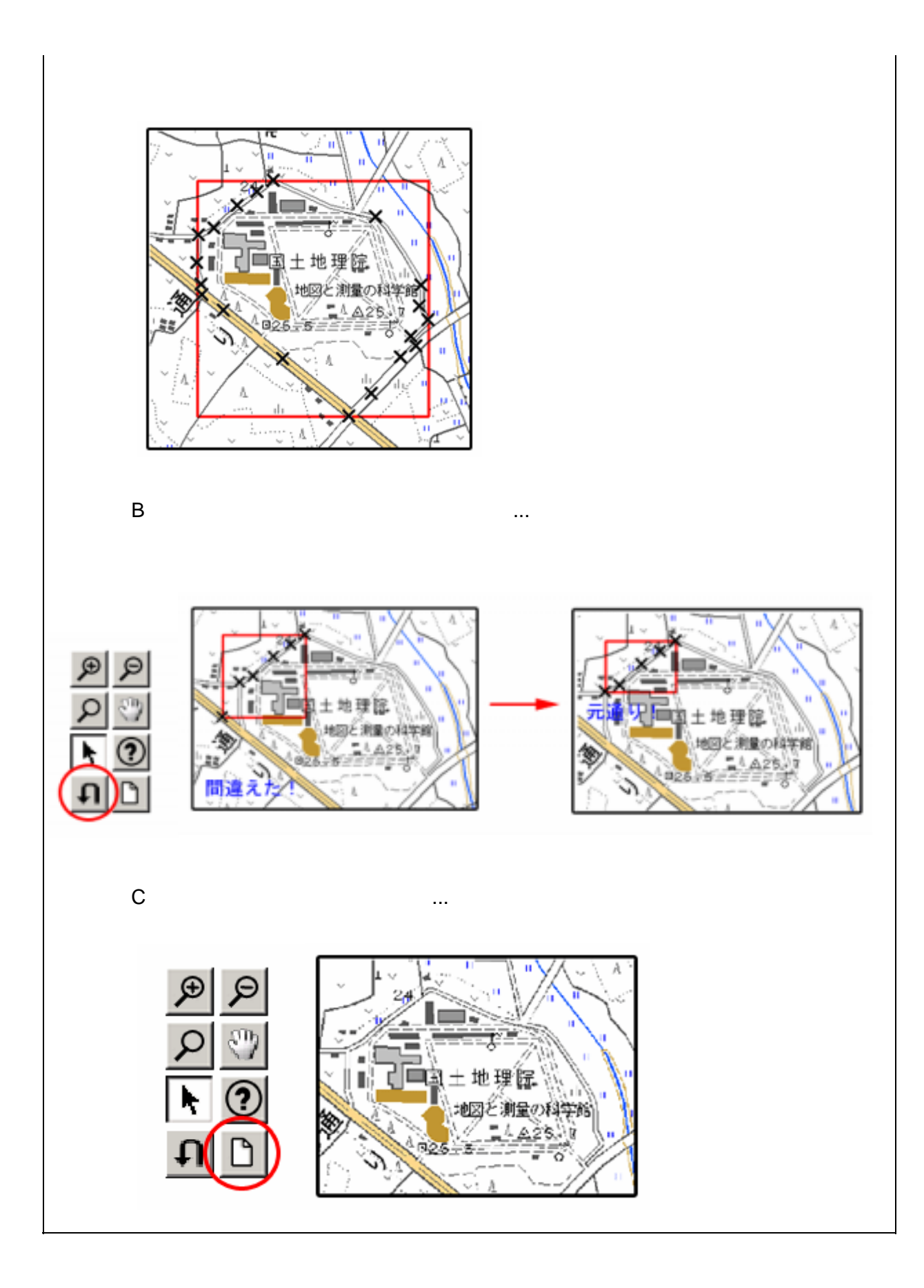

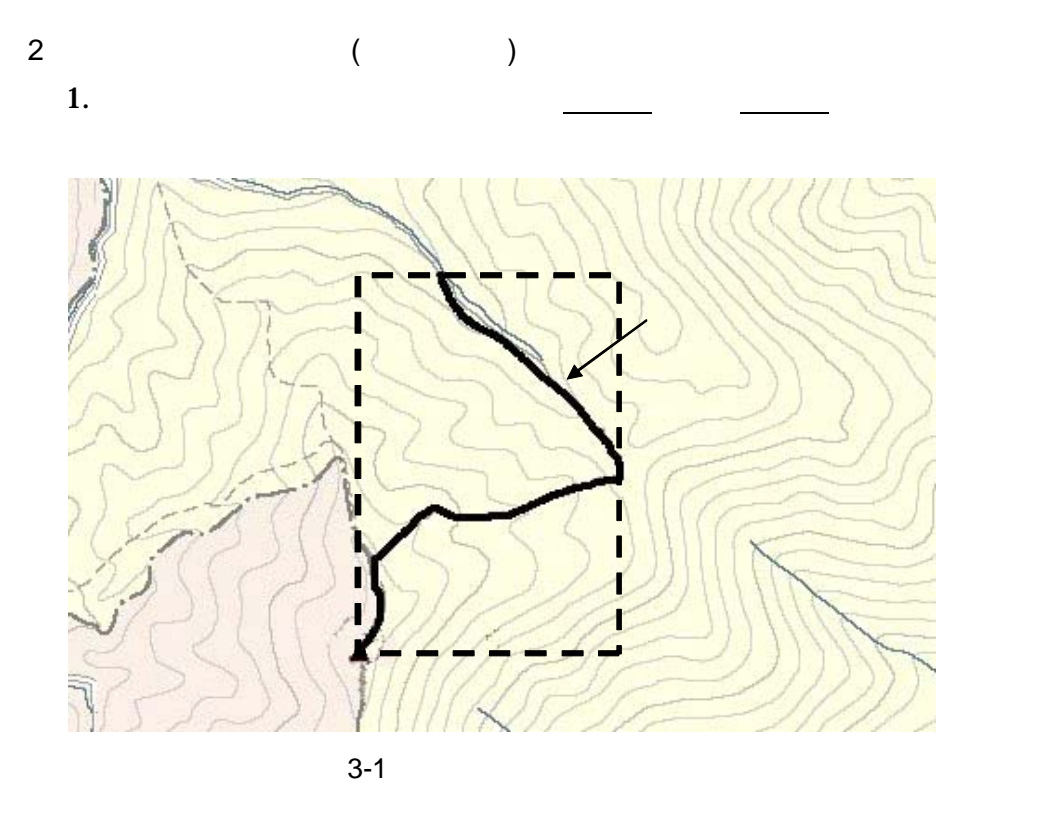

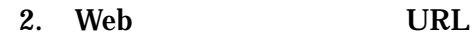

http://mapbrowse.gsi.go.jp/mapsearch.html

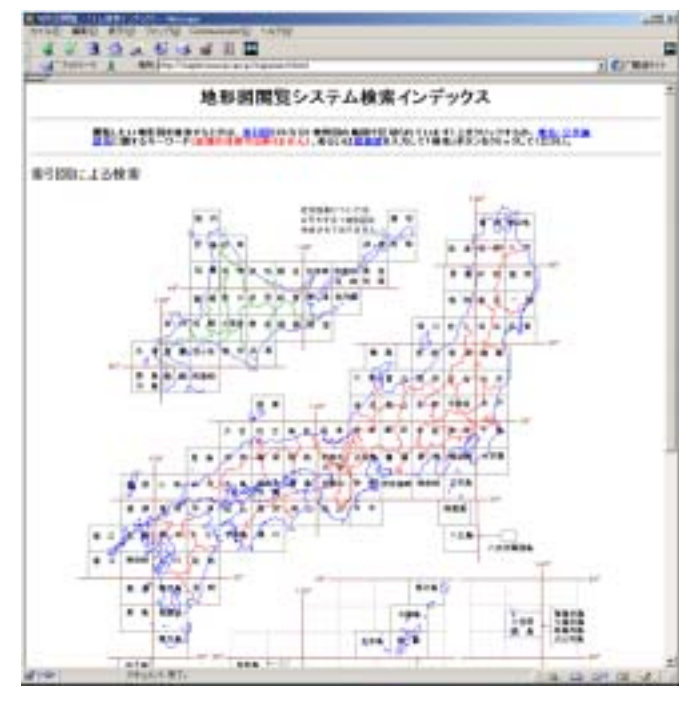

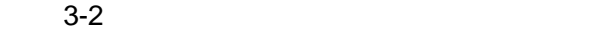

 $3.$ 

- $4.$
- $5. \hspace{1.1cm} 1/50,000$
- 6.  $1/25,000$

### $2 \quad 4$

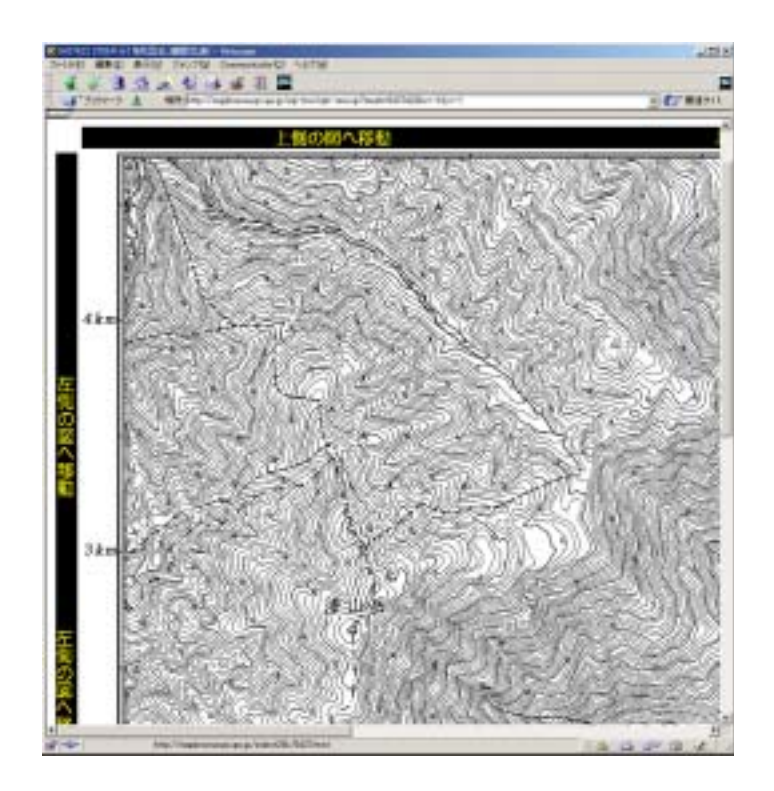

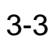

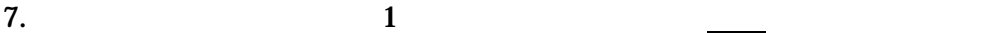

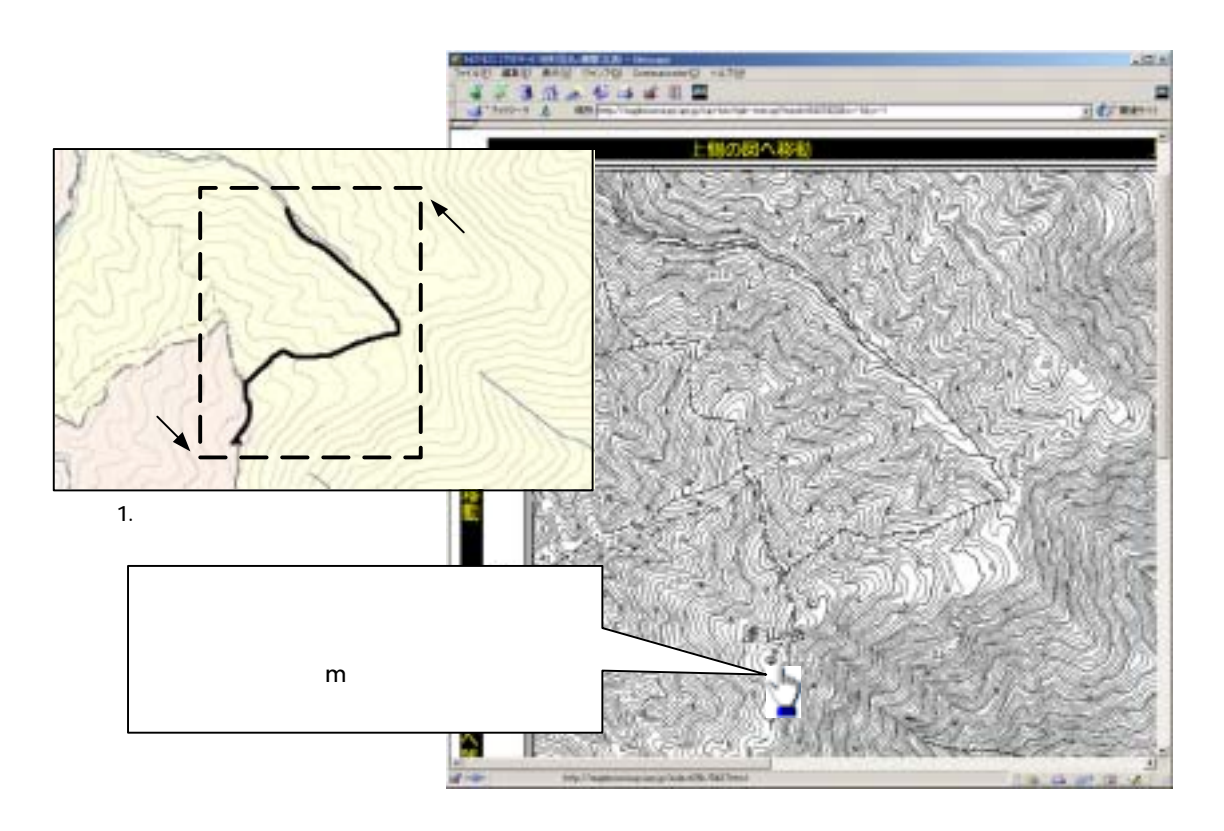

 $8.$ 

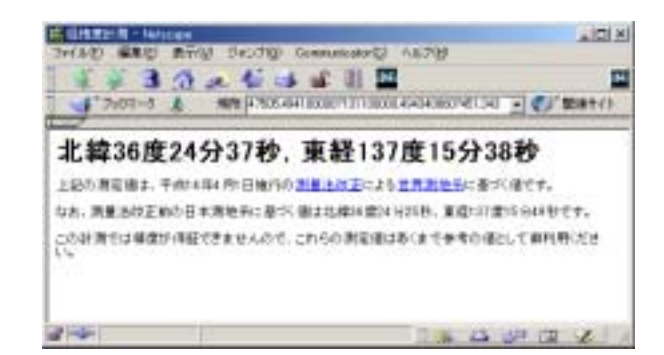

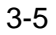

9. 7 8

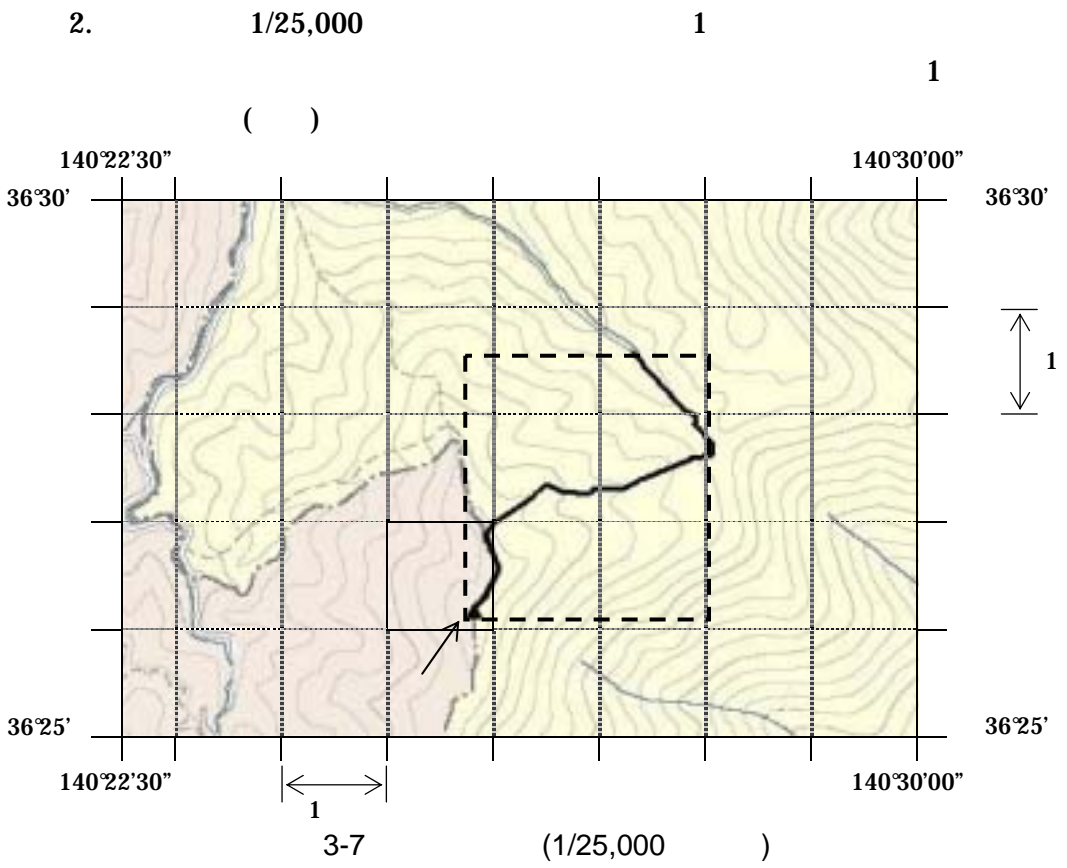

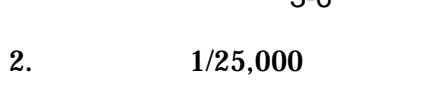

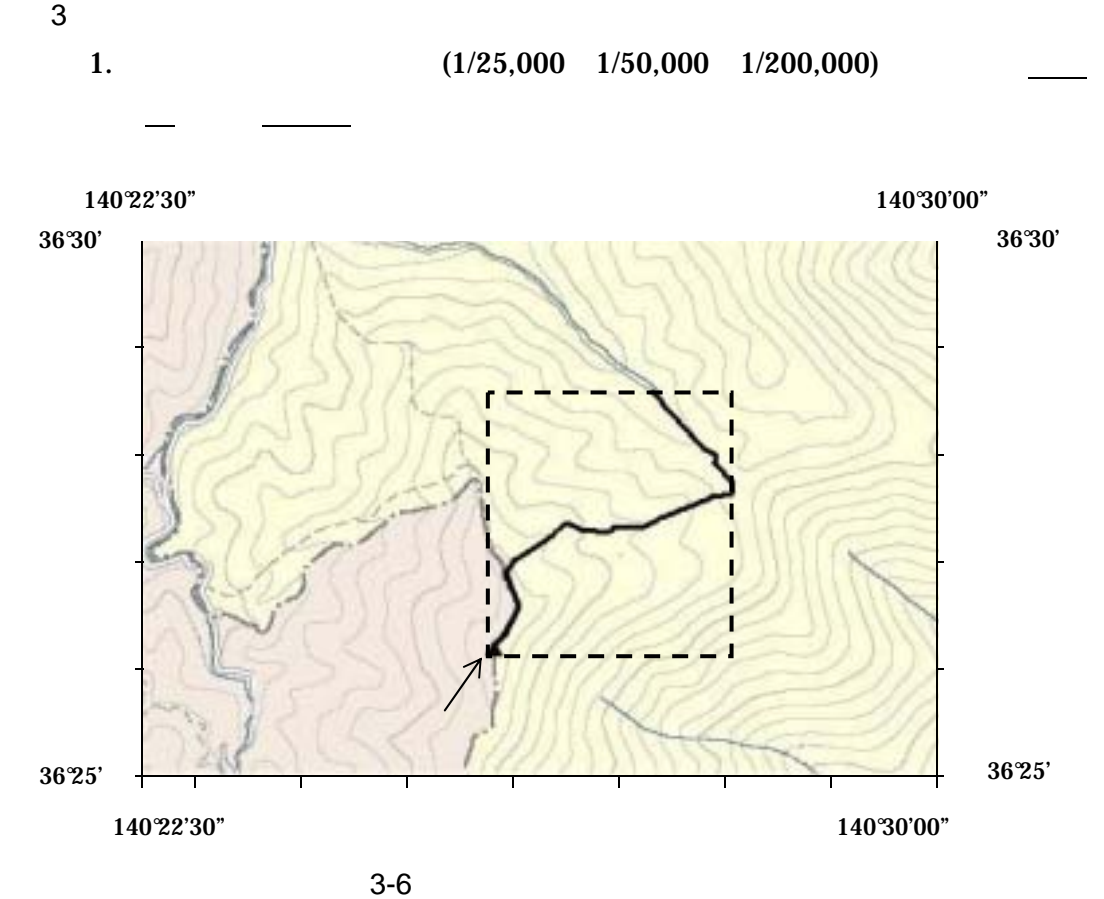

 $3.$  ( $)$  $(X_1,Y_1)$ 

$$
X_1 \hspace{1.5cm} Y_1
$$

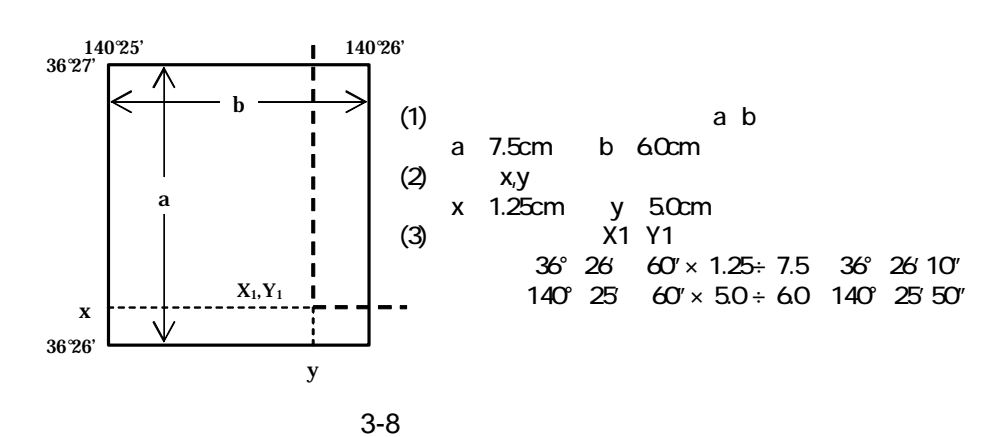

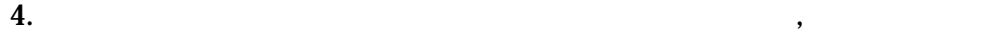

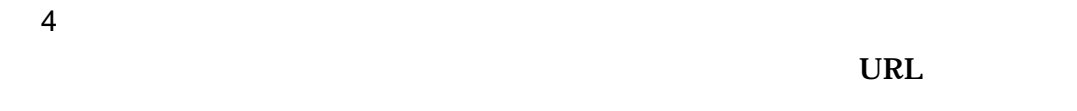

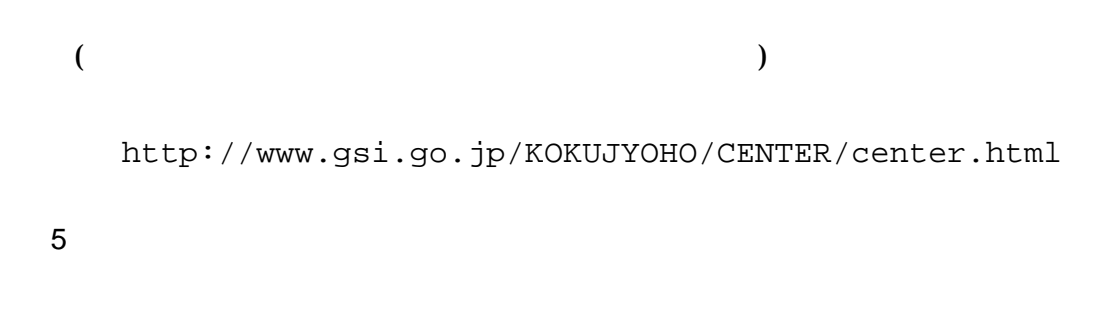

 $($ 

http://vldb.gsi.go.jp/sokuchi/surveycalc/main.html

## 4 XML

XML

•  $XML$  8-2 • XML XML XML Unicode  $UTF-16$  UTF-8 Shift\_JIS •  $XML$  DTD • XML (JIS X 0201( ) ()(<)  $($   $)$   $($   $)$   $($   $)$   $($   $)$   $($   $)$   $($   $)$   $($   $)$   $($   $)$   $($   $)$   $($   $)$   $($   $)$   $($   $)$   $($   $)$   $($   $)$   $($   $)$   $($   $)$   $($   $)$   $($   $)$   $($   $)$   $($   $)$   $($   $)$   $($   $)$   $($   $)$   $($   $)$   $($   $)$   $($   $)$   $($   $)$   $($ 

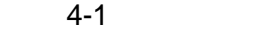

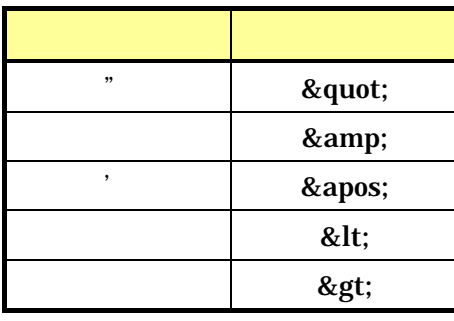

• XML JIS X 4159:2002  $(XML)$ (TR)TR X 0015:1999XML